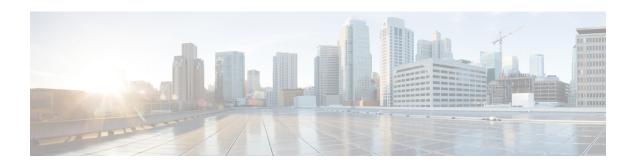

## **MPLS OAM Commands**

This module describes Multiprotocol Label Switching (MPLS) label switched path (LSP) verification commands. These commands provide a means to detect and diagnose data plane failures and are the first set of commands in the MPLS Operations, Administration, and Maintenance (OAM) solution.

For detailed information about MPLS concepts, configuration tasks, and examples, see *Cisco IOS XR MPLS Configuration Guide for the Cisco CRS-1 Router*.

- clear mpls oam counters, on page 2
- echo disable-vendor-extension, on page 3
- echo revision, on page 4
- mpls oam, on page 5
- ping mpls ipv4, on page 6
- ping mpls traffic-eng, on page 11
- ping pseudowire (AToM), on page 14
- ping mpls traffic-eng tunnel-te (P2P), on page 18
- ping mpls traffic-eng tunnel-mte (P2MP), on page 21
- ping mpls mldp (P2MP), on page 28
- ping mpls mldp (MP2MP), on page 34
- show mpls oam, on page 40
- show mpls oam database, on page 42
- traceroute mpls ipv4, on page 43
- traceroute mpls multipath, on page 46
- traceroute mpls traffic-eng, on page 50
- traceroute mpls traffic-eng tunnel-te (P2P), on page 53
- traceroute mpls traffic-eng tunnel-mte (P2MP), on page 56
- traceroute mpls mldp (P2MP), on page 60
- traceroute mpls mldp (MP2MP), on page 65

# clear mpls oam counters

To clear MPLS OAM counters, use the **clear mpls oam counters** command in EXEC mode.

clear mpls oam counters {global|interface [{type interface-path-id}}]|packet}

#### **Syntax Description**

| global            | Clears global counters.                                                                               |                                                                                                    |
|-------------------|----------------------------------------------------------------------------------------------------|----------------------------------------------------------------------------------------------------|
| interface         | Clears counters on a specified interface.                                                             |                                                                                                    |
| type              | Interface type. For more information, use the question mark (?) online help function.                 |                                                                                                    |
| interface-path-id | d Physical interface or virtual interface.                                                            |                                                                                                    |
|                   | Note                                                                                                  | Use the <b>show interfaces</b> command to see a list of all interfaces currently configured on the router. |
|                   | For more information about the syntax for the router, use the question mark (?) online help function. |                                                                                                    |
| packet            | Clears global packet counters.                                                                        |                                                                                                    |

#### **Command Default**

No default behavior or values

#### **Command Modes**

**EXEC** 

#### **Command History**

| Release       | Modification                 |
|---------------|------------------------------|
| Release 3.3.0 | This command was introduced. |

#### **Usage Guidelines**

To use this command, you must be in a user group associated with a task group that includes appropriate task IDs. If the user group assignment is preventing you from using a command, contact your AAA administrator for assistance.

#### Task ID

| Task ID     | Operations |
|-------------|------------|
| mpls-te     | execute    |
| mpls-ldp    | execute    |
| mpls-static | execute    |

#### **Examples**

The following example shows how to clear all global MPLS OAM counters:

RP/0/RP0/CPU0:router# clear mpls oam counters global

## echo disable-vendor-extension

To disable sending the vendor extension type length and value (TLV) in the echo request, use the **echo disable-vendor extension** command in MPLS OAM configuration mode. To return to the default behavior, use the **no** form of this command.

echo disable-vendor-extension no echo disable-vendor-extension

#### **Syntax Description**

This command has no arguments or keywords.

#### **Command Default**

The default value is 4.

#### **Command Modes**

MPLS OAM configuration mode

#### **Command History**

| Release       | Modification                 |
|---------------|------------------------------|
| Release 3.3.0 | This command was introduced. |

#### **Usage Guidelines**

To use this command, you must be in a user group associated with a task group that includes appropriate task IDs. If the user group assignment is preventing you from using a command, contact your AAA administrator for assistance.

#### Task ID

| Task ID     | Operations     |
|-------------|----------------|
| mpls-te     | read,<br>write |
| mpls-ldp    | read,<br>write |
| mpls-static | read,<br>write |

#### **Examples**

The following example shows how to disable inclusion of the vendor extensions TLV in the echo requests:

```
RP/0/RP0/CPU0:router# configure
RP/0/RP0/CPU0:router(config)# mpls oam
RP/0/RP0/CPU0:router(config-oam)# echo disable-vendor-extension
```

## echo revision

To set the echo packet revision, use the **echo revision** command in MPLS OAM configuration mode. To return to the default behavior, use the **no** form of this command.

echo revision  $\{1 \mid 2 \mid 3 \mid 4\}$  no echo revision

#### **Syntax Description**

1 | 2 | 3 | 4 Draft revision number:

- 1: draft-ietf-mpls-lsp-ping-03 (initial)
- 2: draft-ietf-mpls-lsp-ping-03 (rev 1)
- 3: draft-ietf-mpls-lsp-ping-03 (rev 2)
- 4: draft-ietf-mpls-lsp-ping-09 (initial)

#### **Command Default**

The default echo revision is 4 (in draft 9).

#### **Command Modes**

MPLS OAM configuration mode

#### **Command History**

| Release |               | Modification                 |  |
|---------|---------------|------------------------------|--|
|         | Release 3.3.0 | This command was introduced. |  |

#### **Usage Guidelines**

To use this command, you must be in a user group associated with a task group that includes appropriate task IDs. If the user group assignment is preventing you from using a command, contact your AAA administrator for assistance.

#### Task ID

| Task ID     | Operations     |
|-------------|----------------|
| mpls-te     | read,<br>write |
| mpls-ldp    | read,<br>write |
| mpls-static | read,<br>write |

#### **Examples**

The following example shows how to set the echo packet default revision:

```
RP/0/RP0/CPU0:router# configure
RP/0/RP0/CPU0:router(config)# mpls oam
RP/0/RP0/CPU0:router(config-oam)# echo revision 1
```

## mpls oam

To enable MPLS OAM LSP verification, use the **mpls oam** command in global configuration mode. To return to the default behavior, use the **no** form of this command.

mpls oam no mpls oam

#### **Syntax Description**

This command has no arguments or keywords.

#### **Command Default**

By default, MPLS OAM functionality is disabled.

#### **Command Modes**

Global configuration

#### **Command History**

| Release       | Modification                 |
|---------------|------------------------------|
| Release 3.3.0 | This command was introduced. |

#### **Usage Guidelines**

To use this command, you must be in a user group associated with a task group that includes appropriate task IDs. If the user group assignment is preventing you from using a command, contact your AAA administrator for assistance.

The mpls oam command and OAM functionality is described in the IETF LSP ping draft.

#### Task ID

| Task ID     | Operations     |
|-------------|----------------|
| mpls-te     | read,<br>write |
| mpls-ldp    | read,<br>write |
| mpls-static | read,<br>write |

#### **Examples**

The following example shows how to enable MPLS OAM:

RP/0/RP0/CPU0:router# configure
RP/0/RP0/CPU0:router(config)# mpls oam
RP/0/RP0/CPU0:router(config-oam)#

## ping mpls ipv4

To check MPLS host reachability and network connectivity by specifying the destination type as a Label Distribution Protocol (LDP) IPv4 address, use the **ping mpls ipv4** command in EXEC mode.

ping mpls ipv4 address/mask [destination start-address end-address increment] [dsmap] [exp exp-bits] [force-explicit-null] [interval min-send-delay] [output interface type interface-path-id [nexthop nexthop-address]][pad pattern][repeat count] [reply {dscp dscp-value | reply mode {ipv4 | no-reply | router-alert} | reply pad-tlv }] [revision version] [size packet-size] [source source-address] [sweep min value max value increment] [timeout timeout] [ttl value] [verbose] [fec-type {bgp | generic | ldp}]

| •      | _    |         |
|--------|------|---------|
| Syntay | Hace | rintion |
| Syntax | DCOL | HUUUU   |
|        |      |         |

| address/mask                                            | Address prefix of the target and number of bits in the target address network mask.                                                                                     |
|---------------------------------------------------------|----------------------------------------------------------------------------------------------------|
| destination start address end address address increment | (Optional) Specifies a network 127/8 address to be used as the destination address in the echo request packet.                                                          |
|                                                         | start address                                                                                                    |
|                                                         | Start of the network address.                                                                                                    |
|                                                         | end address                                                                                                    |
|                                                         | Start of the ending network address.                                                                                                    |
|                                                         | address increment                                                                                                    |
|                                                         | Incremental value of the network address, which is expressed as a decimal number value or IP address.                                                                   |
| dsmap                                                   | (Optional) Indicates that a downstream mapping (DSMAP) type length and value should be included in the LSP echo request.                                                |
| exp exp-bits                                            | (Optional) Specifies the MPLS experimental field value in the MPLS header for echo replies. Range is 0 to 7. Default is 0.                                              |
| force-explicit-null                                     | (Optional) Forces an unsolicited explicit null label to be added to the MPLS label stack and allows LSP ping to be used to detect LSP breakages at the penultimate hop. |
| interval min-send-delay                                 | (Optional) Specifies a send interval, in milliseconds, between requests. Range is 0 to 3600000. Default is 0.                                                           |
| output interface                                        | (Optional) Specifies the output interface where echo request packets are sent.                                                                                          |

| type                                         | Interface type. For more information, use the question mark (?) online help function.                                                                                                    |  |
|----------------------------------------------|----------------------------------------------------------------------------------------------------|--|
| interface-path-id                            | Physical interface or virtual interface.                                                                                                    |  |
|                                              | Note Use the <b>show interfaces</b> command to see a list of all interfaces currently configured on the router.                                                                                            |  |
|                                              | For more information, use the question mark (?) online help function.                                                                                                    |  |
| nexthop                                      | (Optional) Specifies the nextop as an IP address.                                                                                                    |  |
| nexthop-iaddress                             | (Optional) IP address for the next hop.                                                                                                    |  |
| pad pattern                                  | (Optional) Specifies the pad pattern for an echo request.                                                                                                    |  |
| repeat count                                 | (Optional) Specifies the number of times to resend a packet. Range is 1 to 2147483647. Default is 5.                                                                                                    |  |
| reply dscp dscp-value                        | Specifies the differentiated service codepoint value for an MPLS echo reply.                                                                                                    |  |
| reply mode [ ipv4   router-alert   no-reply] | Specifies the reply mode for the echo request packet.                                                                                                    |  |
|                                              | no-reply                                                                                                    |  |
|                                              | Do not reply                                                                                                    |  |
|                                              | ipv4                                                                                                    |  |
|                                              | Reply with an IPv4 UDP packet (this is the default)                                                                                                    |  |
|                                              | router-alert                                                                                                    |  |
|                                              | Reply with an IPv4 UDP packet with the IP router alert set                                                                                                    |  |
| reply pad-tlv                                | Indicates that a pad TLV should be included.                                                                                                    |  |
| revision version                             | (Optional) Specifies the Cisco extension TLV versioning field:                                                                                                    |  |
|                                              | <ul> <li>1 draft-ietf-mpls-lsp-ping-03 (initial)</li> <li>2 draft-ietf-mpls-lsp-ping-03 (rev 1)</li> <li>3 draft-ietf-mpls-lsp-ping-03 (rev 2)</li> <li>4 draft-ietf-mpls-lsp-ping-09 (initial)</li> </ul> |  |
| size packet size                             | (Optional) Specifies the packet size or number of bytes in each MPLS echo request packet. Range is 100 to 17986. Default is 100.                                                                           |  |

| source source-address              | (Optional) Specifies the source address used in the echo request packet.                                                  |  |
|------------------------------------|----------------------------------------------------------------------------------------------------|--|
| sweep min value max value interval | (Optional) Specifies a range of sizes for the echo<br>packets sent.                                                       |  |
|                                    | min value                                                                                                    |  |
|                                    | Minimum or start size for an echo packet (range is 100 to 17986)                                                          |  |
|                                    | max value                                                                                                    |  |
|                                    | Maximum or end size for an echo packet(range is 100 to 17986)                                                             |  |
|                                    | interval                                                                                                    |  |
|                                    | Number used to increment an echo packet size(range is 1 to 8993)                                                          |  |
| timeout timeout                    | (Optional) Specifies the timeout interval, in seconds. Range is 0 to 3600. Default is 2.                                  |  |
| ttl value                          | (Optional) Specifies the TTL value to be used in the MPLS labels (range is 1 to 255).                                     |  |
| verbose                            | (Optional) Enables verbose output information, including MPLS echo reply, sender address of the packet, and return codes. |  |

#### **Command Default**

exp exp bits: 0

interval min-send-delay : 0

repeat count: 5 reply-mode: IPv4 timeout timeout: 2

#### **Command Modes**

**EXEC** 

#### **Command History**

| Release       | Modification                 |
|---------------|------------------------------|
| Release 3.3.0 | This command was introduced. |
| Release 3.4.1 | Sample output was modified.  |

#### **Usage Guidelines**

To use this command, you must be in a user group associated with a task group that includes appropriate task IDs. If the user group assignment is preventing you from using a command, contact your AAA administrator for assistance.

The **output interface** keyword specifies the output interface on which the MPLS echo request packets are sent. If the specified output interface is not part of the LSP, the packets are not transmitted.

In cases where the sweep keyword is used, values larger than the outgoing interface's MTU are not transmitted.

The **ping** command sends an echo request packet to an address, and then awaits a reply. Ping output can help you evaluate path-to-host reliability, delays over the path, and whether the host can be reached or is functioning.

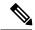

Note

The **ping mpls** command is not supported on optical LSPs. If an optical LSP is encountered along the LSP's path, it is treated as a physical interface.

For detailed configuration information about the MPLS **ping** command, see *Cisco IOS XR System Monitoring Configuration Guide for the CRS-1 Router* .

#### Task ID

| Operations     |
|----------------|
| read,<br>write |
| read,<br>write |
|                |

#### **Examples**

The following example shows the destination type as a label distribution protocol (LDP) prefix and specifies a range of sizes for the echo packets sent:

```
RP/0/RP0/CPU0:router# ping mpls ipv4 140.140.140/32 verbose sweep 100 200 15 repeat 1
  Sending 1, [100..200]-byte MPLS Echos to 140.140.140.140/32,
        timeout is 2 seconds, send interval is 0 msec:
  Codes: '!' - success, 'Q' - request not sent, '.' - timeout,
    'L' - labeled output interface, 'B' - unlabeled output interface,
    'D' - DS Map mismatch, 'F' - no FEC mapping, 'f' - FEC mismatch,
    'M' - malformed request, 'm' - unsupported tlvs, 'N' - no rx label,
    'P' - no rx intf label prot, 'p' - premature termination of LSP,
    'R' - transit router, 'I' - unknown upstream index,
    'X' - unknown return code, 'x' - return code 0
  Type escape sequence to abort.
       size 100, reply addr 196.100.1.26, return code 3
       size 115, reply addr 196.100.1.26, return code 3
      size 130, reply addr 196.100.1.26, return code 3
      size 145, reply addr 196.100.1.26, return code 3
       size 160, reply addr 196.100.1.26, return code 3
       size 175, reply addr 196.100.1.26, return code 3
       size 190, reply addr 196.100.1.26, return code 3
  Success rate is 100 percent (7/7), round-trip min/avg/max = 5/6/8 ms
```

The following example shows the destination type as a label distribution protocol (LDP) prefix and specifies FEC type as generic and verbose option:

```
Codes: '!' - success, 'Q' - request not sent, '.' - timeout,

'L' - labeled output interface, 'B' - unlabeled output interface,

'D' - DS Map mismatch, 'F' - no FEC mapping, 'f' - FEC mismatch,

'M' - malformed request, 'm' - unsupported tlvs, 'N' - no rx label,

'P' - no rx intf label prot, 'p' - premature termination of LSP,

'R' - transit router, 'I' - unknown upstream index,

'X' - unknown return code, 'x' - return code 0

Type escape sequence to abort.

! size 100, reply addr 11.101.11.11, return code 3

! size 100, reply addr 11.101.11.11, return code 3

! size 100, reply addr 11.101.11.11, return code 3

! size 100, reply addr 11.101.11.11, return code 3

! size 100, reply addr 11.101.11.11, return code 3

Success rate is 100 percent (5/5), round-trip min/avg/max = 3/4/6 ms
```

## ping mpls traffic-eng

To specify the destination type as an MPLS-TE tunnel and tunnel interface, use the **ping mpls traffic-eng** command in EXEC mode.

ping mpls traffic-eng tunnel tunnel-ID [dsmap] [exp exp-bits] [force-explicit-null] [interval min-send-delay] [pad pattern] [repeat count] [reply {dscp dscp-value | reply mode {ipv4 | no-reply | router-alert}|reply pad-tlv}] [revision version] [size packet-size] [source source-address] [sweep min-value max-value increment] [timeout timeout] [ttl value] [verbose]

| •      | -      |       |
|--------|--------|-------|
| Syntax | Descri | ption |

| tunnel tunnel-ID          | Specifies the destination type as an MPLS traffic engineering (TE) tunnel and the tunnel interface number. The range for the tunnel interface number is from 0 to 65535. |  |
|---------------------------|----------------------------------------------------------------------------------------------------|--|
| dsmap                     | (Optional) Indicates that a downstream mapping (DSMAP) type length and value should be included in the LSP echo request.                                                 |  |
| exp exp-bits              | (Optional) Specifies the MPLS experimental field value in the MPLS header for echo replies. Range is 0 to 7. Default is 0.                                               |  |
| force-explicit-null       | (Optional) Forces an unsolicited explicit null label to be added to the MPLS label stack and allows LSP ping to be used to detect LSP breakages at the penultimate hop.  |  |
| interval min-send-delay   | (Optional) Specifies a send interval, in milliseconds, between requests. Range is 0 to 3600000. Default is 0.                                                            |  |
| pad pattern               | (Optional) Specifies the pad pattern for an echo request.                                                                                                    |  |
| repeat count              | (Optional) Specifies the number of times to resend a packet. Range is 1 to 2147483647. Default is 5.                                                                     |  |
| reply dscp dscp-value     | (Optional) Specifies the differentiated service codepoint value for an MPLS echo reply.                                                                                  |  |
| reply mode [ipv4          | (Optional) Specifies the reply mode for the echo request packet.                                                                                                    |  |
| router-alert   no-reply ] | no-reply                                                                                                    |  |
|                           | Do not reply                                                                                                    |  |
|                           | ipv4                                                                                                    |  |
|                           | Reply with an IPv4 UDP packet (this is the default)                                                                                                    |  |
|                           | router-alert                                                                                                    |  |
|                           | Reply with an IPv4 UDP packet with the IP router alert set                                                                                                    |  |
| reply pad-tly             | (Optional) Indicates that a pad TLV should be included.                                                                                                    |  |

| revision version                   | (Optional) Specifies the Cisco extension TLV versioning field:                                                                   |  |
|------------------------------------|----------------------------------------------------------------------------------------------------|--|
|                                    | • 1 draft-ietf-mpls-lsp-ping-03 (initial)                                                                                        |  |
|                                    | • 2 draft-ietf-mpls-lsp-ping-03 (rev 1)                                                                                          |  |
|                                    | • 3 draft-ietf-mpls-lsp-ping-03 (rev 2)                                                                                          |  |
|                                    | • 4 draft-ietf-mpls-lsp-ping-09 (initial)                                                                                        |  |
| size packet-size                   | (Optional) Specifies the packet size or number of bytes in each MPLS echo request packet. Range is 100 to 17986. Default is 100. |  |
| source source-address              | (Optional) Specifies the source address used in the echo request packet.                                                         |  |
| sweep min-value max-value interval | (Optional) Specifies a range of sizes for the echo packets sent.                                                                 |  |
|                                    | min-value                                                                                                    |  |
|                                    | Minimum or start size for an echo packet (range is 100 to 17986)                                                                 |  |
|                                    | max-value                                                                                                    |  |
|                                    | Maximum or end size for an echo packet(range is 100 to 17986)                                                                    |  |
|                                    | interval                                                                                                    |  |
|                                    | Number used to increment an echo packet size(range is 1 to 8993)                                                                 |  |
| timeout timeout                    | (Optional) Specifies the timeout interval, in seconds. Range is 0 to 3600. Default is 2.                                         |  |
| ttl value                          | (Optional) Specifies the TTL value to be used in the MPLS labels (range is 1 to 255).                                            |  |
| verbose                            | (Optional) Enables verbose output information, including MPLS echo reply, sender address of the packet, and return codes.        |  |
|                                    |                                                                                                    |  |

#### **Command Default**

exp exp-bits: 0

interval min-send-delay: 0

repeat count: 5
reply-mode: IPv4
timeout timeout : 2

#### **Command Modes**

EXEC

### **Command History**

| Release       | Modification                                                                                                    |
|---------------|----------------------------------------------------------------------------------------------------|
| Release 3.3.0 | This command was introduced.                                                                                        |
| Release 3.4.1 | Sample output was modified.                                                                                         |
| Release 4.0.0 | This command was introduced. This command was replaced by the <b>ping mpls traffic-eng tunnel-te (P2P)</b> command. |

#### **Usage Guidelines**

To use this command, you must be in a user group associated with a task group that includes appropriate task IDs. If the user group assignment is preventing you from using a command, contact your AAA administrator for assistance.

The **output interface** keyword specifies the output interface on which the MPLS echo request packets are sent. If the specified output interface is not part of the LSP, the packets are not transmitted.

In cases where the **sweep** keyword is used, values larger than the outgoing interface's MTU are not transmitted.

The **ping** command sends an echo request packet to an address, and then awaits a reply. Ping output can help you evaluate path-to-host reliability, delays over the path, and whether the host can be reached or is functioning.

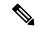

Note

The **ping mpls traffic-eng** command is not supported on optical LSPs. If an optical LSP is encountered along the LSP's path, it is treated as a physical interface.

#### Task ID

# Task IDOperationsmpls-teread, writempls-ldpread, write

#### **Examples**

The following example shows how to check connectivity by using the **ping mpls traffic-eng** command when a TE tunnel 10 is present. Return code, reply address, and packet size are displayed due to the **verbose** keyword.

```
RP/0/RP0/CPU0:router# ping mpls traffic-eng tunnel 10 repeat 1 verbose
```

```
Sending 1, 100-byte MPLS Echos to tunnel-te10,
    timeout is 2 seconds, send interval is 0 msec:

Codes: '!' - success, 'Q' - request not sent, '.' - timeout,
    'L' - labeled output interface, 'B' - unlabeled output interface,
    'D' - DS Map mismatch, 'F' - no FEC mapping, 'f' - FEC mismatch,
    'M' - malformed request, 'm' - unsupported tlvs, 'N' - no rx label,
    'P' - no rx intf label prot, 'p' - premature termination of LSP,
    'R' - transit router, 'X' - unknown return code, 'x' - return code 0

Type escape sequence to abort.
! size 100, reply addr 196.100.1.18, return code 3

Success rate is 100 percent (1/1), round-trip min/avg/max = 15/15/15 ms
```

#### **Related Commands**

| Command                               | Description                                                       |
|---------------------------------------|-------------------------------------------------------------------|
| show mpls traffic-eng tunnels         | Displays information about MPLS-TE tunnels.                       |
| ping mpls traffic-eng tunnel-te (P2P) | Verifies the connectivity of the LSP path for the MPLS-TE tunnel. |

## ping pseudowire (AToM)

To verify connectivity between provider edge (PE) LSRs in an Any Transport over MPLS (AToM) setup, use the **ping pseudowire** command in EXEC mode.

ping [mpls] pseudowire {remote-PE -address pw-id|fec-129 { aii-type1|aii-type2} } vpls-id {ipv4-address:nnas-number:nn} target router-id } [exp exp-bits] [interval min-send-delay] [pad pattern] [repeat count] [reply {dscp dscp-value | reply mode {ipv4 | no-reply | router-alert | control-channel}|reply pad-tlv}] [size packet-size] [source source-address] [sweep min-value max-value increment] [timeout timeout] [ttl value] [verbose]

#### **Syntax Description**

| (Optional) Verifies the Labeled Switch Path (LSP).                                                                                                    |  |
|----------------------------------------------------------------------------------------------------|--|
| IP address of the remote PE LSR.                                                                                                    |  |
| Pseudowire ID that identifies the pseudowire in which MPLS connectivity is being verified. The pseudowire is used to send the echo request packets. The range is from 1 to 4294967295.    |  |
| Specifies FEC 129 pseudowire.                                                                                                    |  |
| Specifies the type 1 attachment individual identifier.                                                                                                    |  |
| Specifies the type 2 attachment individual identifier.                                                                                                    |  |
| Specifies that the VPLS identifier should be included.                                                                                                    |  |
| Specifies the VPLS identifier as an IPv4 address followed by the index value. The index value range is 0 to 4294967295.                                                                   |  |
| Specifies the VPLS identifier as an autonomous system (AS) identifier followed by the index value. The index value range is 0 to 4294967295. The AS identifier value range is 1 to 65535. |  |
| Specifies that the target end address of the pseudowire should be included.                                                                                                    |  |
| Specifies the IPv4 address that is the L2VPN router identifier of the target.                                                                                                    |  |
| (Optional) Specifies the MPLS experimental field value in the MPLS header for echo replies. Range is 0 to 7. Default is 0.                                                                |  |
| (Optional) Specifies a send interval, in milliseconds, between requests. Range is 0 to 3600000. Default is 0.                                                                             |  |
| (Optional) Specifies the pad pattern for an echo request.                                                                                                    |  |
| (Optional) Specifies the number of times to resend a packet. Range is 1 to 2147483647. Default is 5.                                                                                      |  |
|                                                                                                    |  |

| reply dscp dscp-value                                         | (Optional) Specifies the differentiated service codepoint value for an MPLS echo reply.                                                                                             |
|---------------------------------------------------------------|----------------------------------------------------------------------------------------------------|
| reply mode {ipv4   router-alert   no-reply   control-channel} | (Optional) Specifies the reply mode for the echo request packet.                                                                                                    |
|                                                               | no-reply                                                                                                    |
|                                                               | Do not reply                                                                                                    |
|                                                               | ipv4                                                                                                    |
|                                                               | Reply with an IPv4 UDP packet (the default)                                                                                                    |
|                                                               | router-alert                                                                                                    |
|                                                               | Reply with an IPv4 UDP packet with the IP router alert set                                                                                                    |
|                                                               | control-channel                                                                                                    |
|                                                               | Force the use of a VCCV control channel.                                                                                                    |
|                                                               | Reply using an application for a defined control channel. This applies only to pseudowires in which VCCV is used in the reply path. This is the default choice for pseudowire ping. |
| reply pad-tlv                                                 | (Optional) Indicates that a reply pad TLV should be included.                                                                                                    |
| size packet-size                                              | (Optional) Specifies the packet size or number of bytes in each MPLS echo request packet. Range is 100 to 17986. Default is 100.                                                    |
| source source-address                                         | (Optional) Specifies the source address used in the echo request packet.                                                                                                    |
| sweep min-value max-value interval                            | Specifies a range of sizes for the echo packets sent.                                                                                                    |
|                                                               | min-value                                                                                                    |
|                                                               | Minimum or start size for an echo packet (range is 100 to 17986)                                                                                                    |
|                                                               | max-value                                                                                                    |
|                                                               | Maximum or end size for an echo packet(range is 100 to 17986)                                                                                                    |
|                                                               | interval                                                                                                    |
|                                                               | Number used to increment an echo packet size(range is 1 to 8993)                                                                                                    |
| timeout timeout                                               | (Optional) Specifies the timeout interval in seconds. Range is 0 to 3600. Default is 2 seconds.                                                                                     |
| ttl value                                                     | (Optional) Specifies the TTL value to be used in the MPLS labels (range is 1 to 255).                                                                                               |

#### verbose

(Optional) Enables verbose output information, including MPLS echo reply, sender address of the packet, and return codes.

#### **Command Default**

**exp** exp bits: 0

interval min-send-delay: 0

repeat count: 5 reply-mode: IPv4 timeout timeout: 2

#### **Command Modes**

**EXEC** 

Release

#### **Command History**

#### Modification

Release 3.4.1 This command was introduced.

Release 3.9.0 The following keywords and arguments were added:

 force-control-channel, control-word, ra-label and ttl-expiry keywords were added.

Release 5.3.2 The pseudowire FEC129 AII-type 1 is supported.

#### **Usage Guidelines**

To use this command, you must be in a user group associated with a task group that includes appropriate task IDs. If the user group assignment is preventing you from using a command, contact your AAA administrator for assistance.

In cases in which the **sweep** keyword is used, values larger than the outgoing interface's MTU are not transmitted.

The **ping** command sends an echo request packet to an address, and then awaits a reply. Ping output can help you evaluate path-to-host reliability, delays over the path, and whether the host can be reached or is functioning.

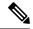

Note

The **ping mpls** command is not supported on optical LSPs. If an optical LSP is encountered along the LSP's path, it is treated as a physical interface.

AToM VCCV allows the sending of control packets inband of an AToM pseudowire (PW) from the originating provider edge (PE) router. The transmission is intercepted at the destination PE router, instead of being forwarded to the customer edge (CE) router. This lets you use MPLS LSP ping to test the pseudowire section of AToM virtual circuits (VCs).

The no interactive version of the **ping pseudowire (AToM)** command is supported.

The control word setting is either enabled along the entire path between the Terminating-Provider Edge (T-PE) or it is completely disabled. If the control word configuration is enabled on one segment and disabled on another segment, the multisegment pseudowire does not come up.

| Task ID  | Operations     |
|----------|----------------|
| mpls-te  | read,<br>write |
| mpls-ldp | read,<br>write |

#### **Examples**

The following example shows how the **ping mpls pseudowire** command is used to verify PE to PE connectivity in which the remote PE address is 150.150.150.150. Only one echo request packet is sent and the remote PE is to answer using IPv4 instead of the control channel.

RP/0/RP0/CPU0:router# ping mpls pseudowire 150.150.150.150 21 repeat 1 reply mode ipv4

## ping mpls traffic-eng tunnel-te (P2P)

To specify the destination type as an MPLS-TE tunnel and tunnel interface, use the **ping mpls traffic-eng tunnel-te** command in EXEC mode.

ping mpls traffic-eng tunnel-te tunnel-ID {destination start-address end-address increment} [dsmap] [exp exp-bits] [force-explicit-null] [interval min-send-delay] [lsp{active| reopt}] [pad pattern] [repeat count] [reply {dscp dscp-value | mode {ipv4 | no-reply | router-alert} | pad-tlv}] [revision version] [size packet-size] [source source-address] [sweep min-value max-value increment] [timeout timeout] [ttl value] [verbose]

#### **Syntax Description**

| tunnel-te tunnel-ID                             | Specifies the destination type as an MPLS traffic engineering (TE) tunnel and the tunnel interface number. The range for the tunnel interface number is 0 to 65535.     |  |
|-------------------------------------------------|----------------------------------------------------------------------------------------------------|--|
| destination start-address end-address increment | Specifies a network 127/8 address to be used as the destination address in the echo request packet.                                                                     |  |
|                                                 | start address                                                                                                    |  |
|                                                 | Start of the network address.                                                                                                    |  |
|                                                 | end address                                                                                                    |  |
|                                                 | Start of the ending network address.                                                                                                    |  |
|                                                 | address increment                                                                                                    |  |
|                                                 | Incremental value of the network address, which is expressed as a decimal number value or IP address.                                                                   |  |
| dsmap                                           | (Optional) Indicates that a downstream mapping (DSMAP) type length and value should be included in the LSP echo request.                                                |  |
| exp exp-bits                                    | (Optional) Specifies the MPLS experimental field value in the MPLS header for echo replies. Range is 0 to 7. Default is 0.                                              |  |
| force-explicit-null                             | (Optional) Forces an unsolicited explicit null label to be added to the MPLS label stack and allows LSP ping to be used to detect LSP breakages at the penultimate hop. |  |
| interval min-send-delay                         | (Optional) Specifies a send interval, in milliseconds, between requests. Range is 0 to 3600000. Default is 0.                                                           |  |
| pad pattern                                     | (Optional) Specifies the pad pattern for an echo request.                                                                                                    |  |
| repeat count                                    | (Optional) Specifies the number of times to resend a packet. Range is 1 to 2147483647. Default is 5.                                                                    |  |
| reply dscp dscp-value                           | (Optional) Specifies the differentiated service codepoint value for an MPLS echo reply.                                                                                 |  |
|                                                 |                                                                                                    |  |

| mode [ipv4   router-alert   no-reply ] | (Optional) Specifies the reply mode for the echo request packet.                                                                 |
|----------------------------------------|----------------------------------------------------------------------------------------------------|
|                                        | no-reply                                                                                                    |
|                                        | Do not reply                                                                                                    |
|                                        | ipv4                                                                                                    |
|                                        | Reply with an IPv4 UDP packet (this is the default)                                                                              |
|                                        | router-alert                                                                                                    |
|                                        | Reply with an IPv4 UDP packet with the IP router alert set                                                                       |
| reply pad-tlv                          | (Optional) Indicates that a pad TLV should be included.                                                                          |
| revision version                       | (Optional) Specifies the Cisco extension TLV versioning field:                                                                   |
|                                        | • 1 draft-ietf-mpls-lsp-ping-03 (initial)                                                                                        |
|                                        | • 2 draft-ietf-mpls-lsp-ping-03 (rev 1)                                                                                          |
|                                        | • 3 draft-ietf-mpls-lsp-ping-03 (rev 2)                                                                                          |
|                                        | • 4 draft-ietf-mpls-lsp-ping-09 (initial)                                                                                        |
| size packet-size                       | (Optional) Specifies the packet size or number of bytes in each MPLS echo request packet. Range is 100 to 17986. Default is 100. |
| source source-address                  | (Optional) Specifies the source address used in the echo request packet.                                                         |
| sweep min-value max-value interval     | (Optional) Specifies a range of sizes for the echo packets sent.                                                                 |
|                                        | min-value                                                                                                    |
|                                        | Minimum or start size for an echo packet (range is 100 to 17986)                                                                 |
|                                        | max-value                                                                                                    |
|                                        | Maximum or end size for an echo packet(range is 100 to 17986)                                                                    |
|                                        | interval                                                                                                    |
|                                        | Number used to increment an echo packet size(range is 1 to 8993)                                                                 |
| timeout timeout                        | (Optional) Specifies the timeout interval, in seconds. Range is 0 to 3600. Default is 2.                                         |
| ttl value                              | (Optional) Specifies the TTL value to be used in the MPLS labels (range is 1 to 255).                                            |

| verbose | (Optional) Enables verbose output information, including MPLS echo reply, sender address of the packet, and return |
|---------|----------------------------------------------------------------------------------------------------|
|         | codes.                                                                                                    |

#### **Command Default**

**exp** *exp-bits*: 0

**interval** min-send-delay: 0

repeat count: 5 reply-mode: IPv4 timeout timeout: 2

#### **Command Modes**

**EXEC** 

#### **Command History**

| Release Modification |                                                                                              |  |
|----------------------|----------------------------------------------------------------------------------------------|--|
| Release<br>4.0.0     | This command was introduced. This command replaces the <b>ping mpls traffic-eng</b> command. |  |

#### **Usage Guidelines**

To use this command, you must be in a user group associated with a task group that includes appropriate task IDs. If the user group assignment is preventing you from using a command, contact your AAA administrator for assistance.

The **output interface** keyword specifies the output interface on which the MPLS echo request packets are sent. If the specified output interface is not part of the LSP, the packets are not transmitted.

In cases where the **sweep** keyword is used, values larger than the outgoing interface's MTU are not transmitted.

The **ping** command sends an echo request packet to an address, and then waits for a reply. Ping output helps you evaluate path-to-host reliability, delays over the path. It also helps you determine whether the host is reachable or is functioning.

#### Task ID

| Task ID  | Operation      |
|----------|----------------|
| mpls-te  | read,<br>write |
| mpls-ldp | read,<br>write |

#### **Related Commands**

| Command                                 | Description                                                             |
|-----------------------------------------|-------------------------------------------------------------------------|
| show mpls traffic-eng tunnels           | Displays information about MPLS-TE tunnels.                             |
| ping mpls traffic-eng tunnel-mte (P2MP) | Verifies the connectivity of the LSP path for the MPLS-TE P2MP tunnels. |

# ping mpls traffic-eng tunnel-mte (P2MP)

To specify the destination type as a Point-to-Multipoint (P2MP) for MPLS-TE tunnel and tunnel interface, use the **ping mpls traffic-eng tunnel-mte** command in EXEC mode.

| <u> </u>           |                                                 |                                                                                                    |
|--------------------|-------------------------------------------------|----------------------------------------------------------------------------------------------------|
| Syntax Description | tunnel-mte tunnel-ID                            | Specifies the destination type as an MPLS traffic engineering (TE) P2MP tunnel and the tunnel interface number. The range for the tunnel interface number is 0 to 65535. |
|                    | ddmap                                           | (Optional) Indicates that a downstream detailed mapping TLV should be included in the LSP echo request.                                                                  |
|                    | destination start-address end-address increment | Specifies a network 127/8 address to be used as the destination address in the echo request packet.                                                                      |
|                    |                                                 | start-address                                                                                                    |
|                    |                                                 | Start of the network address.                                                                                                    |
|                    |                                                 | end-address                                                                                                    |
|                    |                                                 | End of the network address.                                                                                                    |
|                    |                                                 | address increment                                                                                                    |
|                    |                                                 | Incremental value of the network address, which is expressed as a decimal number value or IP address.                                                                    |
|                    | responder-id ipv4-address                       | (Optional) Specifies the responder IPv4 address.                                                                                                    |
|                    | exp exp-bits                                    | (Optional) Specifies the MPLS experimental field value in the MPLS header for echo replies. Range is 0 to 7. Default is 0.                                               |
|                    | interval min-send-delay                         | (Optional) Specifies a send interval, in milliseconds, between requests. Range is 0 to 3600000. Default is 0.                                                            |
|                    | jitter jitter-value                             | (Optional) Specifies a jitter value, in milliseconds. Range is 0 to 2147483647. Default is 200.                                                                          |

| <pre>lsp { active   reopt}</pre>       | (Optional) Specifies the Label Switch Path (LSP) to use.                                                                                  |
|----------------------------------------|----------------------------------------------------------------------------------------------------|
|                                        | active                                                                                                    |
|                                        | Active LSP.                                                                                                    |
|                                        | reopt                                                                                                    |
|                                        | Reoptimize LSP.                                                                                                    |
| pad pattern                            | (Optional) Specifies the pad pattern for an echo request.                                                                                 |
| repeat count                           | (Optional) Specifies the number of times to resend a packet. Range is 1 to 2147483647. Default is 5.                                      |
| reply dscp dscp-value                  | (Optional) Specifies the differentiated service codepoint value for an MPLS echo reply.                                                   |
| mode [ipv4   router-alert   no-reply ] | (Optional) Specifies the reply mode for the echo request packet.                                                                          |
|                                        | no-reply                                                                                                    |
|                                        | Do not reply                                                                                                    |
|                                        | ipv4                                                                                                    |
|                                        | Reply with an IPv4 UDP packet (this is the default)                                                                                       |
|                                        | router-alert                                                                                                    |
|                                        | Reply with an IPv4 UDP packet with the IP router alert set                                                                                |
| reply pad-tlv                          | (Optional) Indicates that a pad TLV should be included.                                                                                   |
| size packet-size                       | (Optional) Specifies the packet size or<br>number of bytes in each MPLS echo<br>request packet. Range is 100 to 17986.<br>Default is 100. |
| source source-address                  | (Optional) Specifies the source address used in the echo request packet.                                                                  |

| sweep min-value max-value interval | (Optional) Specifies a range of sizes for the echo packets sent.                                                          |
|------------------------------------|----------------------------------------------------------------------------------------------------|
|                                    | min-value                                                                                                    |
|                                    | Minimum or start size for an echo packet (range is 100 to 17986)                                                          |
|                                    | max-value                                                                                                    |
|                                    | Maximum or end size for an echo packet(range is 100 to 17986)                                                             |
|                                    | interval                                                                                                    |
|                                    | Number used to increment an echo packet size(range is 1 to 8993)                                                          |
| timeout timeout                    | (Optional) Specifies the timeout interval, in seconds. Range is 0 to 3600. Default is 2.                                  |
| ttl value                          | (Optional) Specifies the TTL value to be used in the MPLS labels (range is 1 to 255). Default is 255.                     |
| verbose                            | (Optional) Enables verbose output information, including MPLS echo reply, sender address of the packet, and return codes. |

#### **Command Default**

**exp** exp-bits: 0

interval min-send-delay: 0

repeat count: 5 reply-mode: IPv4 timeout timeout: 2

lsp: active

#### **Command Modes**

EXEC

#### **Command History**

| Release       | Modification                 |  |
|---------------|------------------------------|--|
| Release 4.0.0 | This command was introduced. |  |

#### **Usage Guidelines**

To use this command, you must be in a user group associated with a task group that includes appropriate task IDs. If the user group assignment is preventing you from using a command, contact your AAA administrator for assistance.

To ping for LSP reoptimization, ensure that the reoptimization timer for the tunnel is running by using the **show mpls traffic-eng tunnels reoptimized within-last** command.

#### Task ID

| Task ID             | Operation |
|---------------------|-----------|
| basic-services      | execute   |
| mpls-te or mpls-ldp | read      |

#### Example

The following example shows how to check connectivity by using the **ping mpls traffic-eng tunnel-mte** command with the **jitter** keyword:

```
RP/0/RP0/CPU0:router# ping mpls traffic-eng tunnel-mte 10 jitter 300
Mon Apr 12 12:13:00.630 EST
Sending 1, 100-byte MPLS Echos to tunnel-mtel0,
      timeout is 2.3 seconds, send interval is 0 msec, jitter value is 300 msec:
Codes: '!' - success, 'O' - request not sent, '.' - timeout,
  'L' - labeled output interface, 'B' - unlabeled output interface,
  'D' - DS Map mismatch, 'F' - no FEC mapping, 'f' - FEC mismatch,
  'M' - malformed request, 'm' - unsupported tlvs, 'N' - no rx label,
  \ensuremath{^{'}\text{P'}} - no rx intf label prot, \ensuremath{^{'}\text{P'}} - premature termination of LSP,
  'R' - transit router, 'I' - unknown upstream index,
  'X' - unknown return code, 'x' - return code 0, 'd' - DDMAP
Type escape sequence to abort.
Request #1
! reply addr 192.168.222.2
! reply addr 192.168.140.2
! reply addr 192.168.170.1
Success rate is 100 percent (3 received replies/3 expected replies),
     round-trip min/avg/max = 148/191/256 ms
```

The following example shows how to check connectivity by using the **ping mpls traffic-eng tunnel-mte** command with the **ddmap** keyword:

```
RP/0/RP0/CPU0:router# ping traffic-eng tunnel-mte 10 ddmap
Mon Apr 12 12:13:34.365 EST
Sending 1, 100-byte MPLS Echos to tunnel-mtel0,
      timeout is 2.2 seconds, send interval is 0 msec, jitter value is 200 msec:
Codes: '!' - success, 'Q' - request not sent, '.' - timeout,
  'L' - labeled output interface, 'B' - unlabeled output interface,
  'D' - DS Map mismatch, 'F' - no FEC mapping, 'f' - FEC mismatch,
  'M' - malformed request, 'm' - unsupported tlvs, 'N' - no rx label,
  'P' - no rx intf label prot, 'p' - premature termination of LSP,
  'R' - transit router, 'I' - unknown upstream index,
  'X' - unknown return code, 'x' - return code 0, 'd' - DDMAP
Type escape sequence to abort.
Request #1
! reply addr 192.168.222.2
! reply addr 192.168.140.2
! reply addr 192.168.170.1
```

```
Success rate is 100 percent (3 received replies/3 expected replies), round-trip min/avg/max = 105/178/237 ms
```

The following example shows how to identify the LSP ID tunnel information by using the **show** mpls traffic-eng tunnels p2mp command, and then using the lsp id keyword with the ping mpls traffic-eng tunnel-mte command.

RP/0/RP0/CPU0:router# show mpls traffic-eng tunnels p2mp 10 Mon Apr 12 12:13:55.075 EST Signalling Summary: LSP Tunnels Process: running RSVP Process: running Forwarding: enabled Periodic reoptimization: every 3600 seconds, next in 654 seconds Periodic FRR Promotion: every 300 seconds, next in 70 seconds Auto-bw enabled tunnels: 0 (disabled) Name: tunnel-mte10 Status: Admin: up Oper: up (Up for 12w4d) Config Parameters: Bandwidth: 0 kbps (CTO) Priority: 7 7 Affinity: 0x0/0xffff Metric Type: TE (default) Fast Reroute: Not Enabled, Protection Desired: None Record Route: Not Enabled Destination summary: (3 up, 0 down, 0 disabled) Affinity: 0x0/0xffff Auto-bw: disabled Destination: 11.0.0.1 State: Up for 12w4d Path options: path-option 1 dynamic [active] Destination: 12.0.0.1 State: Up for 12w4d Path options: path-option 1 dynamic [active] Destination: 13.0.0.1 State: Up for 12w4d Path options: path-option 1 dynamic [active] History: Reopt. LSP: Last Failure: LSP not signalled, identical to the [CURRENT] LSP Date/Time: Thu Jan 14 02:49:22 EST 2010 [12w4d ago] Current LSP: lsp-id: 10002 p2mp-id: 10 tun-id: 10 src: 10.0.0.1 extid: 10.0.0.1 LSP up for: 12w4d Reroute Pending: No Inuse Bandwidth: 0 kbps (CT0) Number of S2Ls: 3 connected, 0 signaling proceeding, 0 down S2L Sub LSP: Destination 11.0.0.1 Signaling Status: connected S2L up for: 12w4d Sub Group ID: 1 Sub Group Originator ID: 10.0.0.1 Path option path-option 1 dynamic (path weight 1) Path info (OSPF 1 area 0) 192.168.222.2 11.0.0.1

```
S2L Sub LSP: Destination 12.0.0.1 Signaling Status: connected
        S2L up for: 12w4d
        Sub Group ID: 2 Sub Group Originator ID: 10.0.0.1
        Path option path-option 1 dynamic (path weight 2)
        Path info (OSPF 1 area 0)
          192.168.222.2
          192.168.140.3
          192.168.140.2
          12.0.0.1
      S2L Sub LSP: Destination 13.0.0.1 Signaling Status: connected
        S2L up for: 12w4d
        Sub Group ID: 3 Sub Group Originator ID: 10.0.0.1
        Path option path-option 1 dynamic
                                            (path weight 2)
        Path info (OSPF 1 area 0)
          192.168.222.2
          192.168.170.3
          192.168.170.1
          13.0.0.1
    Reoptimized LSP (Install Timer Remaining 0 Seconds):
    Cleaned LSP (Cleanup Timer Remaining 0 Seconds):
Displayed 1 (of 16) heads, 0 (of 0) midpoints, 0 (of 0) tails
Displayed 1 up, 0 down, 0 recovering, 0 recovered heads
RP/0/RP0/CPU0:router# ping mpls traffic-eng tunnel-mte 10 lsp id 10002
Mon Apr 12 12:14:04.532 EST
Sending 1, 100-byte MPLS Echos to tunnel-mtel0,
      timeout is 2.2 seconds, send interval is 0 msec, jitter value is 200 msec:
Codes: '!' - success, 'Q' - request not sent, '.' - timeout,
  'L' - labeled output interface, 'B' - unlabeled output interface,
  'D' - DS Map mismatch, 'F' - no FEC mapping, 'f' - FEC mismatch,
  'M' - malformed request, 'm' - unsupported tlvs, 'N' - no rx label,
  'P' - no rx intf label prot, 'p' - premature termination of LSP,
  'R' - transit router, 'I' - unknown upstream index,
  'X' - unknown return code, 'x' - return code 0, 'd' - DDMAP
Type escape sequence to abort.
Request #1
! reply addr 192.168.222.2
! reply addr 192.168.170.1
! reply addr 192.168.140.2
Success rate is 100 percent (3 received replies/3 expected replies),
     round-trip min/avg/max = 128/153/167 ms
The following example shows how to use the ping mpls traffic-eng tunnel-mte command to check
connectivity with a router's host address 13.0.0.1:
RP/0/RP0/CPU0:router# ping mpls traffic-eng tunnel-mte 10 egress 13.0.0.1
```

timeout is 2.2 seconds, send interval is 0 msec, jitter value is 200 msec:

MPLS OAM Commands

Mon Apr 12 12:15:34.205 EST

Sending 1, 100-byte MPLS Echos to tunnel-mtel0,

```
Codes: '!' - success, 'Q' - request not sent, '.' - timeout,

'L' - labeled output interface, 'B' - unlabeled output interface,

'D' - DS Map mismatch, 'F' - no FEC mapping, 'f' - FEC mismatch,

'M' - malformed request, 'm' - unsupported tlvs, 'N' - no rx label,

'P' - no rx intf label prot, 'p' - premature termination of LSP,

'R' - transit router, 'I' - unknown upstream index,

'X' - unknown return code, 'x' - return code 0, 'd' - DDMAP

Type escape sequence to abort.

Request #1
! reply addr 192.168.170.1

Success rate is 100 percent (1 received reply/1 expected reply),

round-trip min/avg/max = 179/179/179 ms
```

#### **Related Commands**

| _ | Command                       | Description                                 |
|---|-------------------------------|---------------------------------------------|
|   | show mpls traffic-eng tunnels | Displays information about MPLS-TE tunnels. |

# ping mpls mldp (P2MP)

To check data plane and control plane of MPLS for the Point-to-Multipoint (P2MP) label switch path, use the **ping mpls mldp p2mp** command in EXEC mode.

ping mpls mldp p2mp root-address {IPv4 source-ipv4-address group-ipv4-address|IPv6 source-ipv6-address group-ipv6-address|vpnv4 AS-number [source-ipv4-address group-ipv4-address]|vpnv6 AS-number [source-ipv6-address group-ipv6-address]|mdt oui:vpn-index mdt-number|global-id lsp-id} [options]

#### **Syntax Description**

| mldp                                                     | Verifies the ping capability for multicast label distribution protocol (mldp).                                                                                                    |  |
|----------------------------------------------------------|----------------------------------------------------------------------------------------------------|--|
| р2тр                                                     | Indicates the Point-to-Multipoint (P2MP) label switch path.                                                                                                    |  |
| root-address                                             | Specifies the root address.                                                                                                    |  |
| IPv4 ipv4-address                                        | Defines IPv4 opaque encoding.                                                                                                    |  |
| IPv6 ipv6-address                                        | Defines IPv6 opaque encoding.                                                                                                    |  |
| vpnv4 AS-number [source-ipv4-address group-ipv4-address] | Defines VPNv4 opaque encoding.                                                                                                    |  |
| vpnv6 AS-number [source-ipv6-address group-ipv6-address] | Defines VPNv6 opaque encoding.                                                                                                    |  |
| mdt oui:vpn-index mdt number                             | Defines VPN ID opaque encoding. Range of 3-byte OUI is 0 to 16777215. Range of <i>mdt-number</i> is 0 to 4294967295.                                                                                                    |  |
| global-id isp-id                                         | Defines 4 byte global LSP ID opaque encoding.                                                                                                    |  |
| source-address                                           | Specifies the source address of target multicast address.                                                                                                    |  |
| group-address                                            | Specifies the target address of target multicast address.                                                                                                    |  |
| AS-number                                                | Specifies the Autonomous system number as follows:                                                                                                    |  |
|                                                          | <ul> <li>4-byte AS-number with asdot (X.Y): aa.bb:cc format (for example, 11.22:33)</li> <li>2-byte AS-number or4-byte AS-number: aa:bb format (for example, 11:22)</li> <li>IPv4 address and index:aa.bb.cc.dd:ee format (for example, 11.22.33.44:55)</li> </ul> |  |

options

Specifies a set of various options:

#### ddmap

(Optional) Indicates that a downstream detailed mapping TLV (ddmap) should be included in the LSP echo request.

#### destination

(Optional) Specifies a network 127/8 address to be used as the destination address in the echo request packet.

start-address: Start of the network address.

end-address: End of the network address.

**address increment**: Incremental value of the network address, which is expressed as a decimal number value or IP address.

#### expexp-bits

(Optional) Specifies the MPLS experimental field value in the MPLS header for echo replies. Range is 0 to 7. Default is 0.

#### flags

**fec**: (Optional) Specifies that forwarding equivalent class (FEC) stack checking is to be performed at transit routers.

**no-ttl**: (Optional) Specifies not to add TTL expired flag in echo request.

#### force-explicit-null

(Optional) Forces an unsolicited explicit null label to be added to the MPLS label stack and allows LSP ping to be used to detect LSP breakages at the penultimate hop.

#### interval min-send-delay

(Optional) Specifies a send interval, in milliseconds, between requests. Range is 0 to 3600000. Default is 0.

#### jitter

(Optional) Specifies a jitter value for a corresponding echo request, in milliseconds. Range is 0 to 2147483647. Default is 200.

#### pad pattern

(Optional) Specifies the pad pattern for an echo request.

#### repeat count

(Optional) Specifies the number of times to resend a packet. Range is 1 to 2147483647. Default is 5.

#### reply dscp dscp-value

(Optional) Specifies the differentiated service codepoint value for an MPLS echo reply.

#### mode [ipv4 | router-alert ]

(Optional) Specifies the reply mode for the echo request packet.

#### ipv4

Reply with an IPv4 UDP packet (this is the default)

#### router-alert

Reply with an IPv4 UDP packet with the IP router alert set

#### responder-id ipv4-address

(Optional) Adds responder identifier into corresponding echo request.

#### sizepacket size

(Optional) Specifies the packet size or number of bytes in each MPLS echo request packet. Range is 100 to 17986. Default is 100.

#### source ipv4-address

(Optional) Specifies the source address used in the echo request packet.

#### sweep

(Optional)

#### timeout timeout

(Optional) Specifies the timeout interval, in seconds. Range is 0 to 3600. Default is 2.

#### ttl

(Optional) Specifies the TTL value to be used in the MPLS labels (range is 1 to 255). Default is 255.

#### verbose

(Optional) Enables verbose output information, including MPLS echo reply, sender address of the packet, and return codes.

**Command Default** 

No default behavior or values

#### **Command Modes**

**EXEC** 

#### **Command History**

| Release          | Modification                 |  |
|------------------|------------------------------|--|
| Release<br>4.1.1 | This command was introduced. |  |

#### **Usage Guidelines**

To use this command, you must be in a user group associated with a task group that includes appropriate task IDs. If the user group assignment is preventing you from using a command, contact your AAA administrator for assistance.

#### Task ID

| Task ID        | Operation |
|----------------|-----------|
| basic-services | execute   |
| mpls-te        | read      |
| mpls-ldp       | read      |

The following examples show how to check connectivity for P2MP by using the **ping mpls mldp p2mp** command.

```
RP/0/RP0/CPU0:routerping mpls mldp p2mp 192.168.0.1 ipv4 2.2.2.2 232.1.1.1
Sending 1, 100-byte MPLS Echos to mldp p2mp 192.168.0.1 ipv4 (2.2.2.2, 232.1.1.1),
      timeout is 2.2 seconds, send interval is 0 msec, jitter value is 200 msec:
Codes: '!' - success, 'Q' - request not sent, '.' - timeout,
  'L' - labeled output interface, 'B' - unlabeled output interface,
  'D' - DS Map mismatch, 'F' - no FEC mapping, 'f' - FEC mismatch,
  'M' - malformed request, 'm' - unsupported tlvs, 'N' - no rx label,
  'P' - no rx intf label prot, 'p' - premature termination of LSP,
  'R' - transit router, 'I' - unknown upstream index,
  'X' - unknown return code, 'x' - return code 0, 'd' - DDMAP
Type escape sequence to abort.
Request #1
! reply addr 11.11.11.3
! reply addr 12.12.12.4
Round-trip min/avg/max = 17/27/38 ms
RP/0/RP0/CPU0:router#ping mpls mldp p2mp 192.168.0.1 ipv4 2.2.2.2 232.1.1.1 ddmap ttl 1
Sending 1, 100-byte MPLS Echos to mldp p2mp 192.168.0.1 ipv4 (2.2.2.2, 232.1.1.1),
      timeout is 2.2 seconds, send interval is 0 msec, jitter value is 200 msec:
Codes: '!' - success, 'Q' - request not sent, '.' - timeout,
  'L' - labeled output interface, 'B' - unlabeled output interface,
  'D' - DS Map mismatch, 'F' - no FEC mapping, 'f' - FEC mismatch,
  'M' - malformed request, 'm' - unsupported tlvs, 'N' - no rx label,
  'P' - no rx intf label prot, 'p' - premature termination of LSP,
  'R' - transit router, 'I' - unknown upstream index,
  'X' - unknown return code, 'x' - return code 0, 'd' - DDMAP
```

**MPLS OAM Commands** 

Type escape sequence to abort.

```
Request #1
d reply addr 10.10.10.2
[L] DDMAP 0: 11.11.11.3 11.11.11.3 MRU 1500 [Labels: 16016 Exp: 0]
[L] DDMAP 1: 12.12.12.4 12.12.12.4 MRU 1500 [Labels: 16016 Exp: 0]
```

This table describes the significant fields shown in the display:

| Opaque Type | Opaque Value  | Supported Multicast<br>Application                            | Signaling   |
|-------------|---------------|---------------------------------------------------------------|-------------|
| IPv4        | S, G          | PIM-SSM transit of IPv4                                       | In-Band     |
| IPv6        | S, G          | PIM-SSM transit of IPv6                                       | In-Band     |
| MDT         | VPN-ID, MDT#  | mVPN Default-MDT<br>(MDT# = 0)<br>mVPN Data-MDT<br>(MDT# > 0) | In-Band     |
| Global ID   | 4 byte value  | BGP Assigned LSPs                                             | Out-of-Band |
| VPNv4       | (S,G), VPN-ID | VPNv4                                                         | In-Band     |
| VPNv6       | (S,G), VPN-ID | VPNv6                                                         | In-Band     |

#### **Related Commands**

| Command                                  | Description                                                                                       |
|------------------------------------------|---------------------------------------------------------------------------------------------------|
| ping mpls mldp (MP2MP), on page 34       | Verifies data plane and control plane for the Multipoint-to-Multipoint (MP2MP) label switch path. |
| traceroute mpls mldp (P2MP), on page 60  | Verifies hop-by-hop fault localization and path tracing for the point-to-multipoint path.         |
| traceroute mpls mldp (MP2MP), on page 65 | Verifies hop-by-hop fault localization and path tracing for the multipoint-to-multipoint path.    |

# ping mpls mldp (MP2MP)

To check data plane and control plane of MPLS for the Multipoint-to-Multipoint (MP2MP) label switch path, use the **ping mpls mldp mp2mp** command in exec mode.

ping mpls mldp mp2mp root-address {IPv4 source-ipv4-address group-ipv4-address|IPv6 source-ipv6-address group-ipv6-address|vpnv4 AS-number [source-ipv4-address group-ipv4-address]|vpnv6 AS-number [source-ipv6-address group-ipv6-address]|mdt oui:vpn-index mdt-number|global-id lsp-id} [options]

#### **Syntax Description**

| mldp                                                        | Verifies the ping capability for multicast label distribution protocol (mldp).                                                                                                    |  |
|-------------------------------------------------------------|----------------------------------------------------------------------------------------------------|--|
| mp2mp                                                       | Indicates the Multipoint-to-Multipoint (MP2MP) label switch path.                                                                                                    |  |
| root-address                                                | Specifies the root address.                                                                                                    |  |
| IPv4 ipv4-address                                           | Defines IPv4 opaque encoding.                                                                                                    |  |
| IPv6 ipv6-address                                           | Defines IPv6 opaque encoding.                                                                                                    |  |
| vpnv4 AS-number [source-ipv4-address<br>group-ipv4-address] | Defines VPNv4 opaque encoding.                                                                                                    |  |
| vpnv6 AS-number[source-ipv6-address group-ipv6-address]     | Defines VPNv6 opaque encoding.                                                                                                    |  |
| mdt oui:vpn-index mdt number                                | Defines VPN ID opaque encoding. Range of 3-byte OUI is 0 to 16777215. Range of <i>mdt-number</i> is 0 to 4294967295.                                                                                                    |  |
| global-id lsp-id                                            | Defines 4 byte global LSP ID opaque encoding.                                                                                                    |  |
| source-address                                              | Specifies the source address of target multicast address.                                                                                                    |  |
| group-address                                               | Specifies the target address of target multicast address.                                                                                                    |  |
| AS-number                                                   | Specifies the Autonomous system number as follows:                                                                                                    |  |
|                                                             | <ul> <li>4-byte AS-number with asdot (X.Y): aa.bb:cc format (for example, 11.22:33)</li> <li>2-byte AS-number or4-byte AS-number: aa:bb format (for example, 11:22)</li> <li>IPv4 address and index:aa.bb.cc.dd:ee format (for example, 11.22.33.44:55)</li> </ul> |  |

options

Specifies a set of various options:

#### ddmap

(Optional) Indicates that a downstream detailed mapping TLV (ddmap) should be included in the LSP echo request.

#### destination

(Optional) Specifies a network 127/8 address to be used as the destination address in the echo request packet.

start-address: Start of the network address.

end-address: End of the network address.

**address increment**: Incremental value of the network address, which is expressed as a decimal number value or IP address.

#### expexp-bits

(Optional) Specifies the MPLS experimental field value in the MPLS header for echo replies. Range is 0 to 7. Default is 0.

#### flags

**fec**: (Optional) Specifies that forwarding equivalent class (FEC) stack checking is to be performed at transit routers.

**no-ttl**: (Optional) Specifies not to add TTL expired flag in echo request.

#### force-explicit-null

(Optional) Forces an unsolicited explicit null label to be added to the MPLS label stack and allows LSP ping to be used to detect LSP breakages at the penultimate hop.

#### interval min-send-delay

(Optional) Specifies a send interval, in milliseconds, between requests. Range is 0 to 3600000. Default is 0.

#### jitter

(Optional) Specifies a jitter value for a corresponding echo request, in milliseconds. Range is 0 to 2147483647. Default is 200.

#### pad pattern

(Optional) Specifies the pad pattern for an echo request.

#### repeat count

(Optional) Specifies the number of times to resend a packet. Range is 1 to 2147483647. Default is 5.

#### reply dscp dscp-value

(Optional) Specifies the differentiated service codepoint value for an MPLS echo reply.

#### mode [ipv4 | router-alert ]

(Optional) Specifies the reply mode for the echo request packet.

#### ipv4

Reply with an IPv4 UDP packet (this is the default)

#### router-alert

Reply with an IPv4 UDP packet with the IP router alert set

#### responder-id ipv4-address

(Optional) Adds responder identifier into corresponding echo request.

#### sizepacket size

(Optional) Specifies the packet size or number of bytes in each MPLS echo request packet. Range is 100 to 17986. Default is 100.

#### source ipv4-address

(Optional) Specifies the source address used in the echo request packet.

#### sweep

(Optional)

#### timeout timeout

(Optional) Specifies the timeout interval, in seconds. Range is 0 to 3600. Default is 2.

#### ttl

(Optional) Specifies the TTL value to be used in the MPLS labels (range is 1 to 255). Default is 255.

#### verbose

(Optional) Enables verbose output information, including MPLS echo reply, sender address of the packet, and return codes.

**Command Default** 

No default behavior or values

#### **Command Modes**

**EXEC** 

#### **Command History**

| Release          | Modification                 |
|------------------|------------------------------|
| Release<br>4.1.1 | This command was introduced. |

#### **Usage Guidelines**

To use this command, you must be in a user group associated with a task group that includes appropriate task IDs. If the user group assignment is preventing you from using a command, contact your AAA administrator for assistance.

#### Task ID

| Task ID        | Operation |
|----------------|-----------|
| basic-services | execute   |
| mpls-te        | read      |
| mpls-ldp       | read      |

The following example shows how to check connectivity by using the **ping mpls mldp** command when a root address is present.

```
RP/0/RP0/CPU0:routerping mpls mldp mp2mp 192.168.0.1 global-id 1
Mon Jul 11 15:35:50.294 JST
Sending 1, 100-byte MPLS Echos to mldp mp2mp 192.168.0.1 global-id 1,
      timeout is 2.2 seconds, send interval is 0 msec, jitter value is 200 msec:
Codes: '!' - success, 'Q' - request not sent, '.' - timeout,
  'L' - labeled output interface, 'B' - unlabeled output interface,
  'D' - DS Map mismatch, 'F' - no FEC mapping, 'f' - FEC mismatch,
  'M' - malformed request, 'm' - unsupported tlvs, 'N' - no rx label,
  'P' - no rx intf label prot, 'p' - premature termination of LSP,
  'R' - transit router, 'I' - unknown upstream index,
  'X' - unknown return code, 'x' - return code 0, 'd' - DDMAP
Type escape sequence to abort.
Request #1
! reply addr 10.10.10.2
! reply addr 12.12.12.4
! reply addr 11.11.11.3
Round-trip min/avg/max = 72/112/135 ms
RP/0/RP0/CPU0:router#ping mpls mldp mp2mp 192.168.0.1 global-id 1 responder-id 11.11.11.3
Mon Jul 11 15:36:16.038 JST
Sending 1, 100-byte MPLS Echos to mldp mp2mp 192.168.0.1 global-id 1,
      timeout is 2.2 seconds, send interval is 0 msec, jitter value is 200 msec:
Codes: '!' - success, 'Q' - request not sent, '.' - timeout,
  'L' - labeled output interface, 'B' - unlabeled output interface,
  'D' - DS Map mismatch, 'F' - no FEC mapping, 'f' - FEC mismatch,
  'M' - malformed request, 'm' - unsupported tlvs, 'N' - no rx label,
  'P' - no rx intf label prot, 'p' - premature termination of LSP,
  'R' - transit router, 'I' - unknown upstream index,
```

```
'X' - unknown return code, 'x' - return code 0, 'd' - DDMAP

Type escape sequence to abort.

Request #1
! reply addr 11.11.11.3

Round-trip min/avg/max = 163/163/163 ms
```

This table describes the significant fields shown in the display:

| Opaque Type | Opaque Value  | Supported Multicast<br>Application                            | Signaling   |
|-------------|---------------|---------------------------------------------------------------|-------------|
| IPv4        | S, G          | PIM-SSM transit of IPv4                                       | In-Band     |
| IPv6        | S, G          | PIM-SSM transit of IPv6                                       | In-Band     |
| MDT         | VPN-ID, MDT#  | mVPN Default-MDT<br>(MDT# = 0)<br>mVPN Data-MDT<br>(MDT# > 0) | In-Band     |
| Global ID   | 4 byte value  | BGP Assigned LSPs                                             | Out-of-Band |
| VPNv4       | (S,G), VPN-ID | VPNv4                                                         | In-Band     |
| VPNv6       | (S,G), VPN-ID | VPNv6                                                         | In-Band     |

#### **Related Commands**

| Command                                  | Description                                                                                    |
|------------------------------------------|------------------------------------------------------------------------------------------------|
| ping mpls mldp (P2MP), on page 28        | Verifies data plane and control plane for the point-to-multipoint (P2MP) label switch path.    |
| traceroute mpls mldp (P2MP), on page 60  | Verifies hop-by-hop fault localization and path tracing for the point-to-multipoint path.      |
| traceroute mpls mldp (MP2MP), on page 65 | Verifies hop-by-hop fault localization and path tracing for the multipoint-to-multipoint path. |

# show mpls oam

To display MPLS OAM information, use the **show mpls oam** command in EXEC mode.

show mpls oam {client|counters {global|packet}|interface type interface-path-id}

#### **Syntax Description**

| client             | Displays clients registered with LSPV server.                                                                   |  |  |
|--------------------|----------------------------------------------------------------------------------------------------|--|--|
| counters global    | Displays LSP verification global counters.                                                                      |  |  |
| counters packet    | Displays LSP verification packet counters.                                                                      |  |  |
| counters interface | e Displays LSP verification information for a specific interface.                                               |  |  |
| type               | Interface type. For more information, use the question mark (?) online help function.                           |  |  |
| interface-path-id  | h-id Physical interface or virtual interface.                                                                   |  |  |
|                    | <b>Note</b> Use the <b>show interfaces</b> command to see a list of all interfaces cu configured on the router. |  |  |
|                    | For more information about the syntax for the router, use the question mark (?) online help function.           |  |  |

#### **Command Default**

No default behavior or values

#### **Command Modes**

**EXEC** 

#### **Command History**

| Release       | Modification                 |
|---------------|------------------------------|
| Release 3.5.0 | This command was introduced. |

#### **Usage Guidelines**

To use this command, you must be in a user group associated with a task group that includes appropriate task IDs. If the user group assignment is preventing you from using a command, contact your AAA administrator for assistance.

#### Task ID

| Operations |
|------------|
| read       |
| read       |
| read       |
|            |

#### **Examples**

The following example shows how to display MPLS OAM client information:

RP/0/RP0/CPU0:router# show mpls oam client

Client Process: 12vpn\_mgr Node: 0/0/SP Pid: 418014

Client Process: te control Node: 0/0/SP Pid: 639227

This table describes the significant fields shown in the display.

Table 1: show mpls oam client Command Field Descriptions

| Field             | Description        |
|-------------------|--------------------|
| Client<br>Process | Process of client. |

### show mpls oam database

To display MPLS OAM database information, use the **show mpls oam database** command in EXEC mode.

show mpls oam database { requests | tt-requests} [detail] [handle handle-value ]

#### **Syntax Description**

| requests Displays request database                      |                                                      |
|---------------------------------------------------------|------------------------------------------------------|
| <b>tt-requests</b> Displays tree trace request database |                                                      |
| detail                                                  | (Optional) Displays displayed information.           |
| handle                                                  | (Optional) Displays handle information.              |
| handle-value                                            | Generic handle value. Range is from 0 to 4294967295. |

#### **Command Default**

No default behavior or values

#### **Command Modes**

**EXEC** 

#### **Command History**

| Release       | Modification                                |
|---------------|---------------------------------------------|
| Release 3.5.0 | This command was introduced.                |
| Release 3.9.0 | The <i>handle-value</i> argument was added. |
| Release 4.0.0 | The <b>replies</b> keyword was removed.     |

#### **Usage Guidelines**

To use this command, you must be in a user group associated with a task group that includes appropriate task IDs. If the user group assignment is preventing you from using a command, contact your AAA administrator for assistance.

#### Task ID

| Task ID     | Operations |
|-------------|------------|
| mpls-te     | read       |
| mpls-ldp    | read       |
| mpls-static | read       |

#### **Examples**

The following example shows how to display detailed MPLS OAM database information:

RP/0/RP0/CPU0:router# show mpls oam database request detail

# traceroute mpls ipv4

To learn the routes that packets follow when traveling to their Label Distribution Protocol (LDP) IPv4 destination, use the **traceroute mpls** command in EXEC mode.

traceroute mpls ipv4address/mask [destination start-address end-address address-increment] [exp exp-bits] [flags fec] [force-explicit-null] [output interface type interface-path-id [nexthop nexthop-address]] [reply {dscp dscp-value | reply mode {ipv4 | router-alert}}] [revision version] [source source-address] [timeout timeout] [ttl value] [verbose] [fec-type {bgp | generic | ldp}]

| Syntax Description | address/mask                                                  | Specifies the destination type as a label distribution protocol (LDP) prefix. Address prefix of the target and number of bits in the target address network mask.       |  |  |
|--------------------|---------------------------------------------------------------|----------------------------------------------------------------------------------------------------|--|--|
|                    | destination start-address<br>end-address<br>address-increment | Specifies a network 127 address to be used as the destination address in the echo request packet.                                                                       |  |  |
|                    |                                                               | start address Start of the network address.                                                                                                    |  |  |
|                    |                                                               |                                                                                                    |  |  |
|                    |                                                               | end address                                                                                                    |  |  |
|                    |                                                               | End of the network address.  address increment                                                                                                    |  |  |
|                    |                                                               |                                                                                                    |  |  |
|                    |                                                               | Incremental value of the network address.                                                                                                    |  |  |
|                    | exp exp-bits                                                  | (Optional) Specifies the MPLS experimental field value in the MPLS header for echo replies. Range is 0 to 7. Default is 0.                                              |  |  |
|                    | flags fec                                                     | (Optional) Specifies that forwarding equivalent class (FEC) stack checking is to be performed at transit routers.                                                       |  |  |
|                    | force-explicit-null                                           | (Optional) Forces an unsolicited explicit null label to be added to the MPLS label stack and allows LSP ping to be used to detect LSP breakages at the penultimate hop. |  |  |
|                    | output interface                                              | (Optional) Specifies the output interface in which echo request packets are sent.                                                                                       |  |  |
|                    | type                                                          | Interface type. For more information, use the question mark (?) online help function.                                                                                   |  |  |
|                    | interface-path-id                                             | Physical interface or virtual interface.                                                                                                    |  |  |
|                    |                                                               | <b>Note</b> Use the <b>show interfaces</b> command to see a list of all interfaces currently configured on the router.                                                  |  |  |
|                    |                                                               | For more information, use the question mark (?) online help function.                                                                                                   |  |  |
|                    | nexthop                                                       | (Optional) Specifies the IP address for the next hop.                                                                                                    |  |  |
|                    | nexthop-address                                               | (Optional) IP address for the next hop.                                                                                                    |  |  |

| reply dscp dscp-value | (Optional) Specifies the differentiated service codepoint value for an MPLS echo reply.                                   |  |
|-----------------------|----------------------------------------------------------------------------------------------------|--|
| reply mode { ipv4     | (Optional) Specifies the reply mode for the echo request packet.                                                          |  |
| router-alert}         | ipv4                                                                                                    |  |
|                       | Reply with IPv4 UDP packet (this is the default)                                                                          |  |
|                       | router-alert                                                                                                    |  |
|                       | Reply with IPv4 UDP packet with router alert                                                                              |  |
| revision version      | (Optional) Specifies the Cisco extension TLV versioning field:                                                            |  |
|                       | • 1 draft-ietf-mpls-lsp-ping-03 (initial)                                                                                 |  |
|                       | • 2 draft-ietf-mpls-lsp-ping-03 (rev 1)                                                                                   |  |
|                       | • 3 draft-ietf-mpls-lsp-ping-03 (rev 2)                                                                                   |  |
|                       | • 4 draft-ietf-mpls-lsp-ping-09 (initial)                                                                                 |  |
| source source-address | (Optional) Specifies the source address used in the echo request packet.                                                  |  |
| timeout timeoutt      | (Optional) Specifies the timeout interval, in seconds. Range is from 0 to 3600. Default is 2.                             |  |
| ttl value             | (Optional) Specifies the maximum number of hops (range is 1 to 255).                                                      |  |
| verbose               | (Optional) Enables verbose output information, including MPLS echo reply, sender address of the packet, and return codes. |  |
|                       |                                                                                                    |  |

#### **Command Default**

exp exp-bits: 0

reply mode: IPv4
timeout timeout: 2

#### **Command Modes**

**EXEC** 

#### **Command History**

| Release       | Modification                 |  |
|---------------|------------------------------|--|
| Release 3.3.0 | This command was introduced. |  |

#### **Usage Guidelines**

To use this command, you must be in a user group associated with a task group that includes appropriate task IDs. If the user group assignment is preventing you from using a command, contact your AAA administrator for assistance.

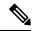

Note

The **traceroute mpls** command is not supported on optical LSPs. If an optical LSP is encountered along the LSPs path, it is treated as a physical interface.

For detailed configuration information about MPLS LSP trace operations, see *Cisco IOS XR System Monitoring Configuration Guide for the Cisco CRS-1 Router*.

#### Task ID

# mpls-te read, write mpls-ldp read, write

#### **Examples**

The following example shows how to trace a destination:

```
RP/0/RP0/CPU0:router# traceroute mpls ipv4 140.140.140.140/32 destination 127.0.0.10 127.0.0.15.1
```

```
Tracing MPLS Label Switched Path to 140.140.140.140/32, timeout is 2 seconds

Codes: '!' - success, 'Q' - request not sent, '.' - timeout,
    'L' - labeled output interface, 'B' - unlabeled output interface,
    'D' - DS Map mismatch, 'F' - no FEC mapping, 'f' - FEC mismatch,
    'M' - malformed request, 'm' - unsupported tlvs, 'N' - no rx label,
    'P' - no rx intf label prot, 'p' - premature termination of LSP,
    'R' - transit router, 'I' - unknown upstream index,
    'X' - unknown return code, 'x' - return code 0

Type escape sequence to abort.

Destination address 127.0.0.10

0 196.100.1.41 MRU 4470 [Labels: 19 Exp: 0]
L 1 196.100.1.42 MRU 4470 [Labels: 86 Exp: 0] 360 ms
    2 196.100.1.50 MRU 4470 [Labels: implicit-null Exp: 0] 8 ms
! 3 196.100.1.18 9 ms
```

The following example shows how to trace a destination with FEC type specified as generic and verbose option:

```
RP/0/RP0/CPU0:router# traceroute mpls ipv4 11.11.11.11/32 fec-type generic output interface
gigabitEthernet 0/0/0/3
nexthop 172.40.103.2 verbose
```

```
Tracing MPLS Label Switched Path to 11.11.11.11/32, timeout is 2 seconds

Codes: '!' - success, 'Q' - request not sent, '.' - timeout,
   'L' - labeled output interface, 'B' - unlabeled output interface,
   'D' - DS Map mismatch, 'F' - no FEC mapping, 'f' - FEC mismatch,
   'M' - malformed request, 'm' - unsupported tlvs, 'N' - no rx label,
   'P' - no rx intf label prot, 'p' - premature termination of LSP,
   'R' - transit router, 'I' - unknown upstream index,
   'X' - unknown return code, 'x' - return code 0

Type escape sequence to abort.

0 172.40.103.1 172.40.103.2 MRU 1500 [Labels: 16038 Exp: 0]
L 1 172.40.103.2 173.101.103.1 MRU 1500 [Labels: 16037 Exp: 0] 6 ms, ret code 8
L 2 173.101.103.1 11.101.11.11 MRU 1500 [Labels: implicit-null Exp: 0] 4 ms, ret code 8
! 3 11.101.11.11 6 ms, ret code 3
```

# traceroute mpls multipath

To discover all possible paths of an LSP between the ingress and egress routers, use the **traceroute mpls multipath** command in EXEC mode.

traceroute mpls multipath ipv4 address/mask [destination start-address end-address address-increment] [exp exp-bits] [flags fec] [force-explicit-null] [hashkey ipv4 bitmap bit-size] [interval min-send-delay] [output interface type interface-path-id [nexthop nexthop-address]] [reply {dscp dscp-value |reply mode{ipv4 |router-alert}}] [retry-count count] [revision version] [source source-address] [timeout timeout] [ttl value] [verbose] [fec-type {bgp |generic |ldp}]

#### **Syntax Description**

| ipv4                                                    | Specifies the destination type as a Label Distribution Protocol (LDP) IPv4 address.                                                                                    |  |
|---------------------------------------------------------|----------------------------------------------------------------------------------------------------|--|
| address/mask                                            | Address prefix of the target and number of bits in the target address network mask.                                                                                    |  |
| <b>destination</b> start-address<br>end-address address | (Optional) Specifies a network 127 address to be used as the destination address in the echo request packet.                                                           |  |
| -increment                                              | start-address                                                                                                    |  |
|                                                         | Start of the network address.                                                                                                    |  |
|                                                         | end-address                                                                                                    |  |
|                                                         | End of the network address.                                                                                                    |  |
|                                                         | address-increment                                                                                                    |  |
|                                                         | Incremental value of the network address.                                                                                                    |  |
| exp exp-bits                                            | (Optional) Specifies the MPLS experimental field value in the MPLS header for echo replies. Range is 0 to 7. Default is 0.                                             |  |
| flags fec                                               | (Optional) Specifies that forwarding equivalent class (FEC) stack checking is to be performed at transit routers.                                                      |  |
| force-explicit-null                                     | (Optional) Forces an unsolicited explicit null label to be added to the MPI label stack and allows LSP ping to be used to detect LSP breakages at the penultimate hop. |  |
| hashkey ipv4 bitmap bit-size                            | ize (Optional) Allows user control of the hash key/multipath settings. Range is 0 to 256. The default is 32.                                                           |  |
| interval min-send-delay                                 | (Optional) Specifies a send interval, in milliseconds, between requests. Rang is 0 to 3600000. Default is 0.                                                           |  |
| output interface                                        | (Optional) Specifies the output interface where echo request packets are sent.                                                                                         |  |
| type                                                    | Interface type. For more information, use the question mark (?) online help function.                                                                                  |  |

| interface-path-id     | Physical interface or virtual interface.                                                                                               |                                                                                                    |  |
|-----------------------|----------------------------------------------------------------------------------------------------|----------------------------------------------------------------------------------------------------|--|
|                       | Note                                                                                                    | Use the <b>show interfaces</b> command to see a list of all interfaces currently configured on the router.                                                          |  |
|                       | For mo                                                                                                    | re information, use the question mark (?) online help function.                                                                                                    |  |
| nexthop               | (Option                                                                                                    | nal) Specifies the IP address for the next hop.                                                                                                    |  |
| nexthop-address       | (Option                                                                                                    | nal) IP address for the next hop.                                                                                                    |  |
| reply dscp dscp-value | (Optional) Specifies the differentiated service codepoint value for an MPLS echo reply.                                                |                                                                                                    |  |
| reply mode [ ipv4     | (Option                                                                                                    | nal) Specifies the reply mode for the echo request packet.                                                                                                    |  |
| router-alert]         | ipv4                                                                                                    |                                                                                                    |  |
|                       | Reply with IPv4 UDP packet (this is the default)                                                                                       |                                                                                                    |  |
|                       | router-alert                                                                                                    |                                                                                                    |  |
|                       | Re                                                                                                    | eply with IPv4 UDP packet with router alert                                                                                                    |  |
| retry-count count     | (Optional) Specifies the number of retry attempts during multipath LSP traceroute. A retry is attempted if an outstanding echo request |                                                                                                    |  |
|                       | • fai                                                                                                    | nes out waiting for the corresponding echo reply.<br>Is to find a valid destination address set to exercise a specific outgoing th. Range is 0 to 10. Default is 3. |  |
| revision version      | (Option                                                                                                    | nal) Specifies the Cisco extension TLV versioning field:                                                                                                    |  |
|                       | • 1 0                                                                                                    | draft-ietf-mpls-lsp-ping-03 (initial)                                                                                                    |  |
|                       | • 2 0                                                                                                    | draft-ietf-mpls-lsp-ping-03 (rev 1)                                                                                                    |  |
|                       | • 3 (                                                                                                    | draft-ietf-mpls-lsp-ping-03 (rev 2)                                                                                                    |  |
|                       | • 4 0                                                                                                    | draft-ietf-mpls-lsp-ping-09 (initial)                                                                                                    |  |
| source source-address | (Optional) Specifies the source address used in the echo request packet.                                                               |                                                                                                    |  |
| timeout timeout       | (Optional) Specifies the timeout interval, in seconds. Range is from 0 to 3600. Default is 2.                                          |                                                                                                    |  |
| ttl value             | (Option                                                                                                    | nal) Specifies the maximum number of hops (range is 1 to 255).                                                                                                    |  |
| verbose               | (Optional) Enables verbose output information, including MPLS echo reply, sender address of the packet, and return codes.              |                                                                                                    |  |

#### **Command Default**

**exp** exp-bits: 0

hashkey ipv4 bitmap bit-size: 4

interval min-send-delay: 0

reply mode: IPv4 retry-count: 3

#### timeout timeout: 2

#### **Command Modes**

**EXEC** 

#### **Command History**

#### Release Modification

Release 3.3.0 This command was introduced.

#### **Usage Guidelines**

To use this command, you must be in a user group associated with a task group that includes appropriate task IDs. If the user group assignment is preventing you from using a command, contact your AAA administrator for assistance.

The **hashkey ipv4 bitmap** keyword and *bit-size* value control how many addresses are encoded in the DSMAP multipath field. Larger values allow more coverage of equal cost multiple paths throughout the network, but with more processing at the head, mid, and tail routers.

#### Task ID

#### Task ID Operations

mpls-te read, write mpls-ldp read, write

#### **Examples**

The following example shows how to specify the destination type as an LDP IPv4 prefix:

RP/0/RP0/CPU0:router# traceroute mpls multi ipv4 140.140.140.140/32 verbose
force-explicit-null

```
Starting LSP Path Discovery for 140.140.140.140/32
  Codes: '!' - success, 'Q' - request not sent, '.' - timeout,
  'L' - labeled output interface, 'B' - unlabeled output interface,
  'D' - DS Map mismatch, 'F' - no FEC mapping, 'f' - FEC mismatch,
  'M' - malformed request, 'm' - unsupported tlvs, 'N' - no rx label,
  'P' - no rx intf label prot, 'p' - premature termination of LSP,
  'R' - transit router, 'I' - unknown upstream index,
  'X' - unknown return code, 'x' - return code 0
  Type escape sequence to abort.
  LL!
  Path 0 found,
  output interface POS0/2/0/3 source 196.100.1.61 destination 127.0.0.1
  0 196.100.1.61 196.100.1.62 MRU 4470 [Labels: 18/explicit-null Exp: 0/0] multipaths 0
  L 1 196.100.1.62 196.100.1.10 MRU 4470 [Labels: 17/explicit-null Exp: 0/0] ret code 8
multipaths 1
 L 2 196.100.1.10 196.100.1.18 MRU 4470 [Labels: implicit-null/explicit-null Exp: 0/0] ret
 code 8 multipaths 1
  ! 3 196.100.1.1018, ret code 3 multipaths 0
  LL!
  Path 1 found.
  output interface GigabitEthernet0/3/0/0 source 196.100.1.5 destination 127.0.0.1
  0 196.100.1.5 196.100.1.37 6 MRU 1500 [Labels: 18/explicit-null Exp: 0/0] multipaths 0
  L 1 196.100.1.6 196.100.1.10 MRU 4470 [Labels: 17/explicit-null Exp: 0/0] ret code 8
multipaths 1
```

```
L 2 10196.0100.21.5 1010 196.0100.21.10 18 MRU 4470 [Labels: implicit-null/explicit-null Exp: 0/0] ret code 8 multipaths 1
! 3 10196.0100.21.1018, ret code 3 multipaths 0

Paths (found/broken/unexplored) (2/0/0)
Echo Request (sent/fail) (6/0)
Echo Reply (received/timeout) (6/0)
Total Time Elapsed 80 ms
```

The following example shows how to specify the FEC type as LDP with verbose option:

```
RP/0/RP0/CPU0:router# traceroute mpls multipath ipv4 11.11.11.11/32 fec-type ldp output
interface gigabitEthernet 0/0/0/3
nexthop 172.40.103.2 verbose
Starting LSP Path Discovery for 11.11.11.11/32
Codes: '!' - success, 'Q' - request not sent, '.' - timeout,
  'L' - labeled output interface, 'B' - unlabeled output interface,
  'D' - DS Map mismatch, 'F' - no FEC mapping, 'f' - FEC mismatch,
  'M' - malformed request, 'm' - unsupported tlvs, 'N' - no rx label,
  'P' - no rx intf label prot, 'p' - premature termination of LSP,
  'R' - transit router, 'I' - unknown upstream index,
  'X' - unknown return code, 'x' - return code 0
Type escape sequence to abort.
LL!
Path 0 found,
output interface GigabitEthernet0/0/0/3 nexthop 172.40.103.2
source 172.40.103.1 destination 127.0.0.0
 0 172.40.103.1 172.40.103.2 MRU 1500 [Labels: 16038 Exp: 0] multipaths 0
L 1 172.40.103.2 173.101.103.1 MRU 1500 [Labels: 16037 Exp: 0] ret code 8 multipaths 1
L 2 173.101.103.1 11.101.11.11 MRU 1500 [Labels: implicit-null Exp: 0] ret code 8 multipaths
! 3 11.101.11.11, ret code 3 multipaths 0
Paths (found/broken/unexplored) (1/0/0)
Echo Request (sent/fail) (3/0)
Echo Reply (received/timeout) (3/0)
Total Time Elapsed 21 ms
```

# traceroute mpls traffic-eng

To specify the destination type as an MPLS traffic engineering (TE) tunnel, use the **traceroute mpls traffic-eng** command in EXEC mode.

traceroute mpls traffic-eng tunnel tunnel-ID [destination start-address end-address address-increment increment-mask] [exp exp-bits] [flags fec] [force-explicit-null] [reply {dscp dscp-value | reply mode {ipv4 | router-alert}}] [revision version] [source source-address] [timeout timeout] [ttl value] [verbose]

#### **Syntax Description**

| tunnel                                                      | Specifies the MPLS-TE tunnel type.                                                                                                    |
|-------------------------------------------------------------|----------------------------------------------------------------------------------------------------|
| tunnel-ID                                                   | Tunnel interface.                                                                                                    |
| destination start-address<br>end-address address -increment | (Optional) Specifies a network 127 address to be used as the destination address in the echo request packet.                                                            |
| increment-mask                                              | start-address                                                                                                    |
|                                                             | Start of the network address.                                                                                                    |
|                                                             | end-address                                                                                                    |
|                                                             | End of the network address.                                                                                                    |
|                                                             | address-increment                                                                                                    |
|                                                             | Incremental value of the network address.                                                                                                    |
|                                                             | increment-mask                                                                                                    |
|                                                             | Incremental mask of the network address.                                                                                                    |
| exp exp-bits                                                | (Optional) Specifies the MPLS experimental field value in the MPLS header for echo replies. Range is 0 to 7. Default is 0.                                              |
| flags fec                                                   | (Optional) Specifies that forwarding equivalent class (FEC) stack checking is to be performed at transit routers.                                                       |
| force-explicit-null                                         | (Optional) Forces an unsolicited explicit null label to be added to the MPLS label stack and allows LSP ping to be used to detect LSP breakages at the penultimate hop. |
| reply dscp dscp-value                                       | (Optional) Specifies the differentiated service codepoint value for an MPLS echo reply.                                                                                 |
| reply mode [ ipv4                                           | (Optional) Specifies the reply mode for the echo request packet.                                                                                                    |
| router-alert]                                               | ipv4                                                                                                    |
|                                                             | Reply with IPv4 UDP packet (this is the default)                                                                                                    |
|                                                             | router-alert                                                                                                    |
|                                                             | Reply with IPv4 UDP packet with router alert                                                                                                    |
|                                                             |                                                                                                    |

| revision version      | (Optional) Specifies the Cisco extension TLV versioning field:                                                            |  |
|-----------------------|----------------------------------------------------------------------------------------------------|--|
|                       | • 1 draft-ietf-mpls-lsp-ping-03 (initial)                                                                                 |  |
|                       | • 2 draft-ietf-mpls-lsp-ping-03 (rev 1)                                                                                   |  |
|                       | • 3 draft-ietf-mpls-lsp-ping-03 (rev 2)                                                                                   |  |
|                       | • 4 draft-ietf-mpls-lsp-ping-09 (initial)                                                                                 |  |
| source source-address | (Optional) Specifies the source address used in the echo request packet.                                                  |  |
| timeout timeout       | (Optional) Specifies the timeout interval, in seconds. Range is from 0 to 3600. Default is 2.                             |  |
| ttl value             | (Optional) Specifies the maximum number of hops (range is 1 to 255).                                                      |  |
| verbose               | (Optional) Enables verbose output information, including MPLS echo reply, sender address of the packet, and return codes. |  |

#### **Command Default**

exp exp-bits: 0

reply mode: IPv4 timeout timeout : 2

#### **Command Modes**

**EXEC** 

#### **Command History**

| Release       | Modification                                                                          |
|---------------|---------------------------------------------------------------------------------------|
| Release 3.9.0 | This command was introduced.                                                          |
| Release 4.0.0 | This command was replaced by the traceroute mpls traffic-eng tunnel-te (P2P) command. |

#### **Usage Guidelines**

To use this command, you must be in a user group associated with a task group that includes appropriate task IDs. If the user group assignment is preventing you from using a command, contact your AAA administrator for assistance.

#### Task ID

# mpls-te read

mpls-ldp read

The following example shows how to specify the destination as a MPLS-TE tunnel:

 $\label{eq:rp_order} \mbox{RP/O/RPO/CPUO:} \mbox{router$\#$} \quad \mbox{traceroute mpls traffic-eng tunnel 13}$ 

Tracing MPLS TE Label Switched Path on tunnel-tel3, timeout is 2 seconds

Codes: '!' - success, 'Q' - request not sent, '.' - timeout,
'L' - labeled output interface, 'B' - unlabeled output interface,
'D' - DS Map mismatch, 'F' - no FEC mapping, 'f' - FEC mismatch,
'M' - malformed request, 'm' - unsupported tlvs, 'N' - no rx label,
'P' - no rx intf label prot, 'p' - premature termination of LSP,

```
'R' - transit router, 'I' - unknown upstream index,
'X' - unknown return code, 'x' - return code 0

Type escape sequence to abort.

0 0.0.0.0 11.0.0.1 MRU 1500 [Labels: 16003 Exp: 0]
L 1 192.168.200.2 192.168.170.1 MRU 1500 [Labels: implicit-null Exp: 0] 110 ms
! 2 192.168.170.1 0.0.0.0 MRU 0 [No Label] 169 ms
```

#### **Related Commands**

| Command                               | Description                                                                |
|---------------------------------------|----------------------------------------------------------------------------|
| ping mpls traffic-eng tunnel-te (P2P) | Displays information about MPLS-TE tunnel for a point-to-point connection. |

# traceroute mpls traffic-eng tunnel-te (P2P)

To specify the destination type as an MPLS traffic engineering (TE) tunnel for a point-to-point connection, use the **traceroute mpls traffic-eng tunnel-te (P2P)** command in EXEC mode.

traceroute mpls traffic-eng tunnel-te tunnel-ID [destination start-address end-address address-increment increment-mask] [exp exp-bits] [flags fec] [force-explicit-null] [reply {dscp dscp-value | mode {ipv4 | router-alert}}] [revision version] [source source-address] [timeout timeout] [ttl value] [verbose]

#### **Syntax Description**

| <b>tunnel-te</b> Specifies the MPLS-TE tunnel type. |                                                                                                    |
|-----------------------------------------------------|----------------------------------------------------------------------------------------------------|
| tunnel-ID                                           | Tunnel interface.                                                                                                    |
|                                                     | (Optional) Specifies a network 127 address to be used as the destination address in the echo request packet.                                                            |
| increment-mask                                      | start-address                                                                                                    |
|                                                     | Start of the network address.                                                                                                    |
|                                                     | end-address                                                                                                    |
|                                                     | End of the network address.                                                                                                    |
|                                                     | address-increment                                                                                                    |
|                                                     | Incremental value of the network address.                                                                                                    |
|                                                     | increment-mask                                                                                                    |
|                                                     | Incremental mask of the network address.                                                                                                    |
| exp exp-bits                                        | (Optional) Specifies the MPLS experimental field value in the MPLS header for echo replies. Range is 0 to 7. Default is 0.                                              |
| flags fec                                           | (Optional) Specifies that forwarding equivalent class (FEC) stack checking is to be performed at transit routers.                                                       |
| force-explicit-null                                 | (Optional) Forces an unsolicited explicit null label to be added to the MPLS label stack and allows LSP ping to be used to detect LSP breakages at the penultimate hop. |
| reply dscp dscp-value                               | (Optional) Specifies the differentiated service codepoint value for an MPLS echo reply.                                                                                 |
| reply-mode [ ipv4                                   | (Optional) Specifies the reply mode for the echo request packet.                                                                                                    |
| router-alert]                                       | ipv4                                                                                                    |
|                                                     | Reply with IPv4 UDP packet (this is the default)                                                                                                    |
|                                                     | router-alert                                                                                                    |
|                                                     | Reply with IPv4 UDP packet with router alert                                                                                                    |

| revision version      | (Optional) Specifies the Cisco extension TLV versioning field:                                                            |
|-----------------------|----------------------------------------------------------------------------------------------------|
|                       | • 1 draft-ietf-mpls-lsp-ping-03 (initial)                                                                                 |
|                       | • 2 draft-ietf-mpls-lsp-ping-03 (rev 1)                                                                                   |
|                       | • 3 draft-ietf-mpls-lsp-ping-03 (rev 2)                                                                                   |
|                       | • 4 draft-ietf-mpls-lsp-ping-09 (initial)                                                                                 |
| source source-address | (Optional) Specifies the source address used in the echo request packet.                                                  |
| timeout timeout       | (Optional) Specifies the timeout interval, in seconds. Range is from 0 to 3600. Default is 2.                             |
| ttl value             | (Optional) Specifies the maximum number of hops (range is 1 to 255).                                                      |
| verbose               | (Optional) Enables verbose output information, including MPLS echo reply, sender address of the packet, and return codes. |

#### **Command Default**

exp exp-bits: 0

reply-mode: IPv4 timeout timeout : 2

#### **Command Modes**

**EXEC** 

#### **Command History**

| Keiease       | Modification                                                                              |
|---------------|-------------------------------------------------------------------------------------------|
| Release 4.0.0 | This command was introduced. This command replaces the <b>traceroute mpls traffic-eng</b> |

#### **Usage Guidelines**

To use this command, you must be in a user group associated with a task group that includes appropriate task IDs. If the user group assignment is preventing you from using a command, contact your AAA administrator for assistance.

#### Task ID

| Task ID  | Operation |
|----------|-----------|
| mpls-te  | read      |
| mpls-ldp | read      |

command.

The following example shows how to specify the destination as a MPLS-TE tunnel:

```
RP/0/RP0/CPU0:router# traceroute mpls traffic-eng tunnel-te 13

Tracing MPLS TE Label Switched Path on tunnel-te13, timeout is 2 seconds

Codes: '!' - success, 'Q' - request not sent, '.' - timeout,
    'L' - labeled output interface, 'B' - unlabeled output interface,
    'D' - DS Map mismatch, 'F' - no FEC mapping, 'f' - FEC mismatch,
    'M' - malformed request, 'm' - unsupported tlvs, 'N' - no rx label,
    'P' - no rx intf label prot, 'p' - premature termination of LSP,
    'R' - transit router, 'I' - unknown upstream index,
    'X' - unknown return code, 'x' - return code 0
```

```
Type escape sequence to abort.
```

```
0 0.0.0.0 11.0.0.1 MRU 1500 [Labels: 16003 Exp: 0]
L 1 192.168.200.2 192.168.170.1 MRU 1500 [Labels: implicit-null Exp: 0] 110 ms
! 2 192.168.170.1 0.0.0.0 MRU 0 [No Label] 169 ms
```

#### **Related Commands**

| Command                                 | Description                                                                     |
|-----------------------------------------|---------------------------------------------------------------------------------|
| show mpls traffic-eng tunnels           | Displays information about MPLS-TE tunnels.                                     |
| ping mpls traffic-eng tunnel-mte (P2MP) | Displays information about MPLS-TE tunnel for a point-to-multipoint connection. |

# traceroute mpls traffic-eng tunnel-mte (P2MP)

To specify the destination type as an MPLS traffic engineering (TE) tunnel for point-to-multipoint connection, use the **traceroute mpls traffic-eng tunnel-mte** command in EXEC mode.

traceroute mpls traffic-eng tunnel-mte tunnel-ID [destination start-address end-address address-increment increment-mask] [responder-id ipv4-address][exp exp-bits] [flags fec] [jitter jitter-value] [reply {dscp dscp-value | mode {ipv4 | router-alert}}] [source source-address] [timeout timeout] [ttl value] [verbose]

#### **Syntax Description**

| tunnel-mte                                                                     | Specifies the MPLS-TE P2MP tunnel type.                                                                                    |
|--------------------------------------------------------------------------------|----------------------------------------------------------------------------------------------------|
| tunnel-ID                                                                      | Tunnel interface.                                                                                                    |
| <b>destination</b> start-address end-address address -increment increment-mask | (Optional) Specifies a network 127 address to be used as the destination address in the echo request packet.               |
|                                                                                | start-address                                                                                                    |
|                                                                                | Start of the network address.                                                                                              |
|                                                                                | end-address                                                                                                    |
|                                                                                | End of the network address.                                                                                                |
|                                                                                | address-increment                                                                                                    |
|                                                                                | Incremental value of the network address.                                                                                  |
|                                                                                | increment-mask                                                                                                    |
|                                                                                | Incremental mask of the network address.                                                                                   |
| responder-id ipv4-address                                                      | (Optional) Specifies the responder-id IPv4 address.                                                                        |
| exp exp-bits                                                                   | (Optional) Specifies the MPLS experimental field value in the MPLS header for echo replies. Range is 0 to 7. Default is 0. |
| flags fec                                                                      | (Optional) Specifies that forwarding equivalent class (FEC) stack checking is to be performed at transit routers.          |
| jitter jitter-value                                                            | (Optional) Specifies the jitter value. Range is 0 to 2147483647.                                                           |
| reply dscp dscp-value                                                          | (Optional) Specifies the differentiated service codepoint value for an MPLS echo reply.                                    |

| reply-mode [ ipv4   router-alert] | (Optional) Specifies the reply mode for the echo request packet.                                                          |
|-----------------------------------|----------------------------------------------------------------------------------------------------|
|                                   | ipv4                                                                                                    |
|                                   | Reply with IPv4 UDP packet. (This is the default.)                                                                        |
|                                   | router-alert                                                                                                    |
|                                   | Reply with IPv4 UDP packet with router alert                                                                              |
| source source-address             | (Optional) Specifies the source address used in the echo request packet.                                                  |
| timeout timeout                   | (Optional) Specifies the timeout interval, in seconds. Range is 0 to 3600. Default is 2.                                  |
| ttl value                         | (Optional) Specifies the maximum number of hops. Range is 1 to 255. Default is 30.                                        |
| verbose                           | (Optional) Enables verbose output information, including MPLS echo reply, sender address of the packet, and return codes. |

#### **Command Default**

**exp** exp-bits: 0

reply-mode: IPv4

timeout timeout: 2

ttl: 30

#### **Command Modes**

EXEC

#### **Command History**

| Release       | Modification                 |
|---------------|------------------------------|
| Release 4.0.0 | This command was introduced. |

#### **Usage Guidelines**

To use this command, you must be in a user group associated with a task group that includes appropriate task IDs. If the user group assignment is preventing you from using a command, contact your AAA administrator for assistance.

#### Task ID

| Task ID  | Operation |
|----------|-----------|
| mpls-te  | read      |
| mpls-ldp | read      |

#### **Example**

The following example shows how to specify the maximum number of hops for the trace route to traverse by using the **ttl** keyword:

RP/0/RP0/CPU0:router# traceroute mpls traffic-eng tunnel-mte 10 ttl 4

```
Mon Apr 12 12:16:50.095 EST
Tracing MPLS MTE Label Switched Path on tunnel-mtel0, timeout is 2.2 seconds
Codes: '!' - success, 'Q' - request not sent, '.' - timeout,
  'L' - labeled output interface, 'B' - unlabeled output interface,
  'D' - DS Map mismatch, 'F' - no FEC mapping, 'f' - FEC mismatch,
  'M' - malformed request, 'm' - unsupported tlvs, 'N' - no rx label,
  'P' - no rx intf label prot, 'p' - premature termination of LSP,
  'R' - transit router, 'I' - unknown upstream index,
  'X' - unknown return code, 'x' - return code 0, 'd' - DDMAP
Type escape sequence to abort.
! 1 192.168.222.2 186 ms [Estimated Role: Bud]
    [L] DDMAP 0: 192.168.140.2 192.168.140.2 MRU 1500 [Labels: 16001 Exp: 0]
    [L] DDMAP 1: 192.168.170.1 192.168.170.1 MRU 1500 [Labels: 16000 Exp: 0]
! 2 192.168.222.2 115 ms [Estimated Role: Bud]
    [L] DDMAP 0: 192.168.140.2 192.168.140.2 MRU 1500 [Labels: 16001 Exp: 0]
    [L] DDMAP 1: 192.168.170.1 192.168.170.1 MRU 1500 [Labels: 16000 Exp: 0]
! 2 192.168.140.2 213 ms [Estimated Role: Egress]
! 2 192.168.170.1 254 ms [Estimated Role: Egress]
! 3 192.168.222.2 108 ms [Estimated Role: Bud]
    [L] DDMAP 0: 192.168.140.2 192.168.140.2 MRU 1500 [Labels: 16001 Exp: 0]
    [L] DDMAP 1: 192.168.170.1 192.168.170.1 MRU 1500 [Labels: 16000 Exp: 0]
! 3 192.168.170.1 164 ms [Estimated Role: Egress]
! 3 192.168.140.2 199 ms [Estimated Role: Egress]
! 4 192.168.170.1 198 ms [Estimated Role: Egress]
! 4 192.168.222.2 206 ms [Estimated Role: Bud]
    [L] DDMAP 0: 192.168.140.2 192.168.140.2 MRU 1500 [Labels: 16001 Exp: 0]
    [L] DDMAP 1: 192.168.170.1 192.168.170.1 MRU 1500 [Labels: 16000 Exp: 0]
! 4 192.168.140.2 266 ms [Estimated Role: Egress]
The following example shows how to specify the egress host address by using the egress keyword:
RP/0/RP0/CPU0:router# traceroute mpls traffic-eng tunnel-mte 10 egress 13.0.0.1
Mon Apr 12 12:18:01.994 EST
Tracing MPLS MTE Label Switched Path on tunnel-mtel0, timeout is 2.2 seconds
Codes: '!' - success, 'Q' - request not sent, '.' - timeout,
  'L' - labeled output interface, 'B' - unlabeled output interface,
  'D' - DS Map mismatch, 'F' - no FEC mapping, 'f' - FEC mismatch,
  'M' - malformed request, 'm' - unsupported tlvs, 'N' - no rx label,
  'P' - no rx intf label prot, 'p' - premature termination of LSP,
  'R' - transit router, 'I' - unknown upstream index,
  'X' - unknown return code, 'x' - return code 0, 'd' - DDMAP
Type escape sequence to abort.
d 1 192.168.222.2 113 ms [Estimated Role: Branch]
    [L] DDMAP 0: 192.168.140.2 192.168.140.2 MRU 1500 [Labels: 16001 Exp: 0]
    [L] DDMAP 1: 192.168.170.1 192.168.170.1 MRU 1500 [Labels: 16000 Exp: 0]
d 2 192.168.222.2 118 ms [Estimated Role: Branch]
    [L] DDMAP 0: 192.168.140.2 192.168.140.2 MRU 1500 [Labels: 16001 Exp: 0]
    [L] DDMAP 1: 192.168.170.1 192.168.170.1 MRU 1500 [Labels: 16000 Exp: 0]
! 2 192.168.170.1 244 ms [Estimated Role: Egress]
d 3 192.168.222.2 141 ms [Estimated Role: Branch]
    [L] DDMAP 0: 192.168.140.2 192.168.140.2 MRU 1500 [Labels: 16001 Exp: 0]
```

```
[L] DDMAP 1: 192.168.170.1 192.168.170.1 MRU 1500 [Labels: 16000 Exp: 0]
! 3 192.168.170.1 204 ms [Estimated Role: Egress]

d 4 192.168.222.2 110 ms [Estimated Role: Branch]
   [L] DDMAP 0: 192.168.140.2 192.168.140.2 MRU 1500 [Labels: 16001 Exp: 0]
   [L] DDMAP 1: 192.168.170.1 192.168.170.1 MRU 1500 [Labels: 16000 Exp: 0]
! 4 192.168.170.1 174 ms [Estimated Role: Egress]
```

The following example shows how to specify the egress host address, the maximum number of hops, and jitter in the tunnel:

RP/0/RP0/CPU0:router# traceroute mpls traffic-eng tunnel-mte 10 egress 13.0.0.1 ttl 4 jitter 500

```
Mon Apr 12 12:19:00.292 EST
Tracing MPLS MTE Label Switched Path on tunnel-mtel0, timeout is 2.5 seconds
Codes: '!' - success, 'Q' - request not sent, '.' - timeout,
  'L' - labeled output interface, 'B' - unlabeled output interface,
  'D' - DS Map mismatch, 'F' - no FEC mapping, 'f' - FEC mismatch,
  'M' - malformed request, 'm' - unsupported tlvs, 'N' - no rx label,
  'P' - no rx intf label prot, 'p' - premature termination of LSP,
  'R' - transit router, 'I' - unknown upstream index,
  'X' - unknown return code, 'x' - return code 0, 'd' - DDMAP
Type escape sequence to abort.
d 1 192.168.222.2 238 ms [Estimated Role: Branch]
    [L] DDMAP 0: 192.168.140.2 192.168.140.2 MRU 1500 [Labels: 16001 Exp: 0]
    [L] DDMAP 1: 192.168.170.1 192.168.170.1 MRU 1500 [Labels: 16000 Exp: 0]
d 2 192.168.222.2 188 ms [Estimated Role: Branch]
    [L] DDMAP 0: 192.168.140.2 192.168.140.2 MRU 1500 [Labels: 16001 Exp: 0]
    [L] DDMAP 1: 192.168.170.1 192.168.170.1 MRU 1500 [Labels: 16000 Exp: 0]
! 2 192.168.170.1 290 ms [Estimated Role: Egress]
d 3 192.168.222.2 115 ms [Estimated Role: Branch]
    [L] DDMAP 0: 192.168.140.2 192.168.140.2 MRU 1500 [Labels: 16001 Exp: 0]
    [L] DDMAP 1: 192.168.170.1 192.168.170.1 MRU 1500 [Labels: 16000 Exp: 0]
! 3 192.168.170.1 428 ms [Estimated Role: Egress]
d 4 192.168.222.2 127 ms [Estimated Role: Branch]
    [L] DDMAP 0: 192.168.140.2 192.168.140.2 MRU 1500 [Labels: 16001 Exp: 0]
    [L] DDMAP 1: 192.168.170.1 192.168.170.1 MRU 1500 [Labels: 16000 Exp: 0]
! 4 192.168.170.1 327 ms [Estimated Role: Egress]
```

#### **Related Commands**

| Command                               | Description                                                                |
|---------------------------------------|----------------------------------------------------------------------------|
| show mpls traffic-eng tunnels         | Displays information about MPLS-TE tunnels.                                |
| ping mpls traffic-eng tunnel-te (P2P) | Displays information about MPLS-TE tunnel for a point-to-point connection. |

# traceroute mpls mldp (P2MP)

To verify hop-by-hop fault localization and path tracing for the point-to-multipoint path, use the **traceroute mpls mldp p2mp** command in EXEC mode.

traceroute mpls mldp p2mp root-address {IPv4 source-ipv4-address group-ipv4-address|IPv6 source-ipv6-address group-ipv6-address|vpnv4 AS-number [source-ipv4-address group-ipv4-address]|vpnv6 AS-number [source-ipv6-address group-ipv6-address]|mdt oui:vpn-index mdt-number|global-id lsp-id} [options]

#### **Syntax Description**

| mldp                                                     | Verifies the ping capability for multicast label distribution protocol (mldp).                                                                                                    |
|----------------------------------------------------------|----------------------------------------------------------------------------------------------------|
| p2mp                                                     | Indicates the Point-to-Multipoint (P2MP) label switch path.                                                                                                    |
| root-address                                             | Specifies the root address.                                                                                                    |
| IPv4 ipv4-address                                        | Defines IPv4 opaque encoding.                                                                                                    |
| IPv6 ipv6-address                                        | Defines IPv6 opaque encoding.                                                                                                    |
| vpnv4 AS-number [source-ipv4-address group-ipv4-address] | Defines VPNv4 opaque encoding.                                                                                                    |
| vpnv6 AS-number[source-ipv6-address group-ipv6-address]  | Defines VPNv6 opaque encoding.                                                                                                    |
| mdt oui:vpn-index mdt number                             | Defines VPN ID opaque encoding. Range of 3-byte OUI is 0 to 16777215. Range of <i>mdt-number</i> is 0 to 4294967295.                                                                                                    |
| global-id lsp-id                                         | Defines 4 byte global LSP ID opaque encoding.                                                                                                    |
| source-address                                           | Specifies the source address of target multicast address.                                                                                                    |
| group-address                                            | Specifies the target address of target multicast address.                                                                                                    |
| AS-number                                                | Specifies the Autonomous system number as follows:                                                                                                    |
|                                                          | <ul> <li>4-byte AS-number with asdot (X.Y): aa.bb:cc format (for example, 11.22:33)</li> <li>2-byte AS-number or4-byte AS-number: aa:bb format (for example, 11:22)</li> <li>IPv4 address and index:aa.bb.cc.dd:ee format (for example, 11.22.33.44:55)</li> </ul> |

options

Specifies a set of various options:

#### destination

(Optional) Specifies a network 127/8 address to be used as the destination address in the echo request packet.

start-address: Start of the network address.

end-address: End of the network address.

**address increment**: Incremental value of the network address, which is expressed as a decimal number value or IP address.

#### expexp-bits

(Optional) Specifies the MPLS experimental field value in the MPLS header for echo replies. Range is 0 to 7. Default is 0.

#### flags

**fec**: (Optional) Specifies that forwarding equivalent class (FEC) stack checking is to be performed at transit routers.

**no-ttl**: (Optional) Specifies not to add TTL expired flag in echo request.

#### force-explicit-null

(Optional) Forces an unsolicited explicit null label to be added to the MPLS label stack and allows LSP ping to be used to detect LSP breakages at the penultimate hop.

#### jitter

(Optional) Specifies a jitter value for a corresponding echo request, in milliseconds. Range is 0 to 2147483647. Default is 200.

#### reply dscp dscp-value

(Optional) Specifies the differentiated service codepoint value for an MPLS echo reply.

#### mode [ipv4 | router-alert ]

(Optional) Specifies the reply mode for the echo request packet.

#### ipv4

Reply with an IPv4 UDP packet (this is the default)

#### router-alert

Reply with an IPv4 UDP packet with the IP

router alert set

#### responder-id ipv4-address

(Optional) Adds responder identifier into corresponding echo request.

#### source ipv4-address

(Optional) Specifies the source address used in the echo request packet.

#### timeout timeout

(Optional) Specifies the timeout interval, in seconds. Range is 0 to 3600. Default is 2.

#### ttl

(Optional) Specifies the TTL value to be used in the MPLS labels (range is 1 to 255). Default is 255.

#### verbose

(Optional) Enables verbose output information, including MPLS echo reply, sender address of the packet, and return codes.

#### **Command Default**

No default behavior or values

#### **Command Modes**

**EXEC** 

#### **Command History**

| Release          | Modification                 |
|------------------|------------------------------|
| Release<br>4.1.1 | This command was introduced. |

#### **Usage Guidelines**

To use this command, you must be in a user group associated with a task group that includes appropriate task IDs. If the user group assignment is preventing you from using a command, contact your AAA administrator for assistance.

#### Task ID

| Task ID             | Operation |
|---------------------|-----------|
| basic-services      | execute   |
| mpls-te or mpls-ldp | read      |

The following examples show how to verify path tracing for P2MP by using the **traceroute mpls** mldp p2mp command.

RP/0/RP0/CPU0:router#traceroute mpls mldp p2mp 192.168.0.1 ipv4 2.2.2.2 232.1.1.1 ttl 4 Mon Jul 11 15:36:42.299 JST

Tracing MPLS Label Switched Path to mldp p2mp 192.168.0.1 ipv4 (2.2.2.2, 232.1.1.1), timeout is 2.2 seconds, jitter value is 200 msec

```
Codes: '!' - success, 'Q' - request not sent, '.' - timeout,
  'L' - labeled output interface, 'B' - unlabeled output interface,
  'D' - DS Map mismatch, 'F' - no FEC mapping, 'f' - FEC mismatch,
  'M' - malformed request, 'm' - unsupported tlvs, 'N' - no rx label,
  'P' - no rx intf label prot, 'p' - premature termination of LSP,
  \ensuremath{^{\mathsf{T}}}\ensuremath{^{\mathsf{T}}} - transit router, \ensuremath{^{\mathsf{T}}}\ensuremath{^{\mathsf{T}}} - unknown upstream index,
  'X' - unknown return code, 'x' - return code 0, 'd' - DDMAP
Type escape sequence to abort.
d 1 10.10.10.2 54 ms [Estimated Role: Branch]
    [L] DDMAP 0: 11.11.11.3 11.11.11.3 MRU 1500 [Labels: 16016 Exp: 0]
    [L] DDMAP 1: 12.12.12.4 12.12.12.4 MRU 1500 [Labels: 16016 Exp: 0]
! 2 11.11.11.3 47 ms [Estimated Role: Egress]
! 2 12.12.12.4 68 ms [Estimated Role: Egress]
. 3 *
. 4 *
RP/0/RP0/CPU0:router#traceroute mpls mldp p2mp 192.168.0.1 ipv4 2.2.2.2 232.1.1.1 ttl 4
jitter 300
Mon Jul 11 15:37:18.976 JST
Tracing MPLS Label Switched Path to mldp p2mp 192.168.0.1 ipv4 (2.2.2.2, 232.1.1.1),
     timeout is 2.3 seconds, jitter value is 300 msec
Codes: '!' - success, 'Q' - request not sent, '.' - timeout,
  'L' - labeled output interface, 'B' - unlabeled output interface,
  'D' - DS Map mismatch, 'F' - no FEC mapping, 'f' - FEC mismatch,
  'M' - malformed request, 'm' - unsupported tlvs, 'N' - no rx label,
  'P' - no rx intf label prot, 'p' - premature termination of LSP,
  'R' - transit router, 'I' - unknown upstream index,
  'X' - unknown return code, 'x' - return code 0, 'd' - DDMAP
Type escape sequence to abort.
d 1 10.10.10.2 77 ms [Estimated Role: Branch]
    [L] DDMAP 0: 11.11.11.3 11.11.13 MRU 1500 [Labels: 16016 Exp: 0]
    [L] DDMAP 1: 12.12.12.4 12.12.12.4 MRU 1500 [Labels: 16016 Exp: 0]
! 2 12.12.12.4 15 ms [Estimated Role: Egress]
! 2 11.11.11.3 114 ms [Estimated Role: Egress]
. 3 *
. 4 *
```

#### **Related Commands**

| Command                                  | Description                                                                                    |
|------------------------------------------|------------------------------------------------------------------------------------------------|
| ping mpls mldp (P2MP), on page 28        | Verifies data plane and control plane for the point-to-multipoint (P2MP) label switch path.    |
| traceroute mpls mldp (MP2MP), on page 65 | Verifies hop-by-hop fault localization and path tracing for the multipoint-to-multipoint path. |

# traceroute mpls mldp (MP2MP)

To verify hop-by-hop fault localization and path tracing for the multipoint-to-multipoint path (MP2MP), use the **traceroute mpls mldp mp2mp** command in EXEC mode.

traceroute mpls mldp mp2mp root-address {IPv4 source-ipv4-address group-ipv4-address|IPv6 source-ipv6-address group-ipv6-address|vpnv4 AS-number [source-ipv4-address group-ipv4-address]|vpnv6 AS-number [source-ipv6-address group-ipv6-address]|mdt oui:vpn-index mdt-number|global-id lsp-id} [options]

#### **Syntax Description**

| mldp                                                     | Verifies the ping capability for multicast label distribution protocol (mldp).                                                                                                    |
|----------------------------------------------------------|----------------------------------------------------------------------------------------------------|
| тр2тр                                                    | Indicates the Multipoint-to-Multipoint (MP2MP) label switch path.                                                                                                    |
| root-address                                             | Specifies the root address.                                                                                                    |
| IPv4 ipv4-address                                        | Defines IPv4 opaque encoding.                                                                                                    |
| IPv6 ipv6-address                                        | Defines IPv6 opaque encoding.                                                                                                    |
| vpnv4 AS-number [source-ipv4-address group-ipv4-address] | Defines VPNv4 opaque encoding.                                                                                                    |
| vpnv6 AS-number[source-ipv6-address group-ipv6-address]  | Defines VPNv6 opaque encoding.                                                                                                    |
| mdt oui:vpn-index mdt number                             | Defines VPN ID opaque encoding. Range of 3-byte OUI is 0 to 16777215. Range of <i>mdt-number</i> is 0 to 4294967295.                                                                                                    |
| global-id/sp-id                                          | Defines 4 byte global LSP ID opaque encoding.                                                                                                    |
| source-address                                           | Specifies the source address of target multicast address.                                                                                                    |
| group-address                                            | Specifies the target address of target multicast address.                                                                                                    |
| AS-number                                                | Specifies the Autonomous system number as follows:                                                                                                    |
|                                                          | <ul> <li>4-byte AS-number with asdot (X.Y): aa.bb:cc format (for example, 11.22:33)</li> <li>2-byte AS-number or4-byte AS-number: aa:bb format (for example, 11:22)</li> <li>IPv4 address and index:aa.bb.cc.dd:ee format (for example, 11.22.33.44:55)</li> </ul> |

traceroute mpls mldp (MP2MP)

options

Specifies a set of various options:

#### destination

(Optional) Specifies a network 127/8 address to be used as the destination address in the echo request packet.

start-address: Start of the network address.

end-address: End of the network address.

**address increment**: Incremental value of the network address, which is expressed as a decimal number value or IP address.

#### expexp-bits

(Optional) Specifies the MPLS experimental field value in the MPLS header for echo replies. Range is 0 to 7. Default is 0.

#### flags

**fec**: (Optional) Specifies that forwarding equivalent class (FEC) stack checking is to be performed at transit routers.

**no-ttl**: (Optional) Specifies not to add TTL expired flag in echo request.

#### force-explicit-null

(Optional) Forces an unsolicited explicit null label to be added to the MPLS label stack and allows LSP ping to be used to detect LSP breakages at the penultimate hop.

#### jitter

(Optional) Specifies a jitter value for a corresponding echo request, in milliseconds. Range is 0 to 2147483647. Default is 200.

#### reply dscp-value

(Optional) Specifies the differentiated service codepoint value for an MPLS echo reply.

#### mode [ipv4 | router-alert ]

(Optional) Specifies the reply mode for the echo request packet.

#### ipv4

Reply with an IPv4 UDP packet (this is the default)

#### router-alert

Reply with an IPv4 UDP packet with the IP

router alert set

#### responder-id ipv4-address

(Optional) Adds responder identifier into corresponding echo request.

#### source ipv4-address

(Optional) Specifies the source address used in the echo request packet.

#### timeout timeout

(Optional) Specifies the timeout interval, in seconds. Range is 0 to 3600. Default is 2.

ttl

(Optional) Specifies the TTL value to be used in the MPLS labels (range is 1 to 255). Default is 255.

#### verbose

(Optional) Enables verbose output information, including MPLS echo reply, sender address of the packet, and return codes.

#### **Command Default**

ttl255 jitter200

#### **Command Modes**

**EXEC** 

#### **Command History**

| Release          | Modification                 |
|------------------|------------------------------|
| Release<br>4.1.1 | This command was introduced. |

#### **Usage Guidelines**

To use this command, you must be in a user group associated with a task group that includes appropriate task IDs. If the user group assignment is preventing you from using a command, contact your AAA administrator for assistance.

#### Task ID

| Task ID             | Operation |
|---------------------|-----------|
| basic-services      | execute   |
| mpls-te or mpls-ldp | read      |

The following examples show how to verify path tracing for MP2MP by using the **traceroute mpls mldp mp2mp** command.

```
\label{eq:reconstruction} \texttt{RP/0/RP0/CPU0:} router \# \textbf{traceroute mpls mldp mp2mp 192.168.0.1 global-id 1 ttl 4}
```

```
Tracing MPLS Label Switched Path to mldp mp2mp 192.168.0.1 global-id 1,
    timeout is 2.2 seconds, jitter value is 200 msec
Codes: '!' - success, 'Q' - request not sent, '.' - timeout,
```

```
'L' - labeled output interface, 'B' - unlabeled output interface,
'D' - DS Map mismatch, 'F' - no FEC mapping, 'f' - FEC mismatch,
'M' - malformed request, 'm' - unsupported tlvs, 'N' - no rx label,
'P' - no rx intf label prot, 'p' - premature termination of LSP,
'R' - transit router, 'I' - unknown upstream index,
'X' - unknown return code, 'x' - return code 0, 'd' - DDMAP

Type escape sequence to abort.

! 1 10.10.10.2 41 ms [Estimated Role: Bud]
    [L] DDMAP 0: 11.11.11.3 11.11.11.3 MRU 1500 [Labels: 16020 Exp: 0]
    [L] DDMAP 1: 12.12.12.4 12.12.12.4 MRU 1500 [Labels: 16020 Exp: 0]
! 2 11.11.11.3 16 ms [Estimated Role: Egress]
! 2 12.12.12.4 17 ms [Estimated Role: Egress]
! 3 *
. 4 *
```

#### **Related Commands**

| Command                                 | Description                                                                                       |
|-----------------------------------------|---------------------------------------------------------------------------------------------------|
| ping mpls mldp (MP2MP), on page 34      | Verifies data plane and control plane for the multipoint-to-multipoint (MP2MP) label switch path. |
| traceroute mpls mldp (P2MP), on page 60 | Verifies hop-by-hop fault localization and path tracing for the point-to-multipoint path.         |

traceroute mpls mldp (MP2MP)